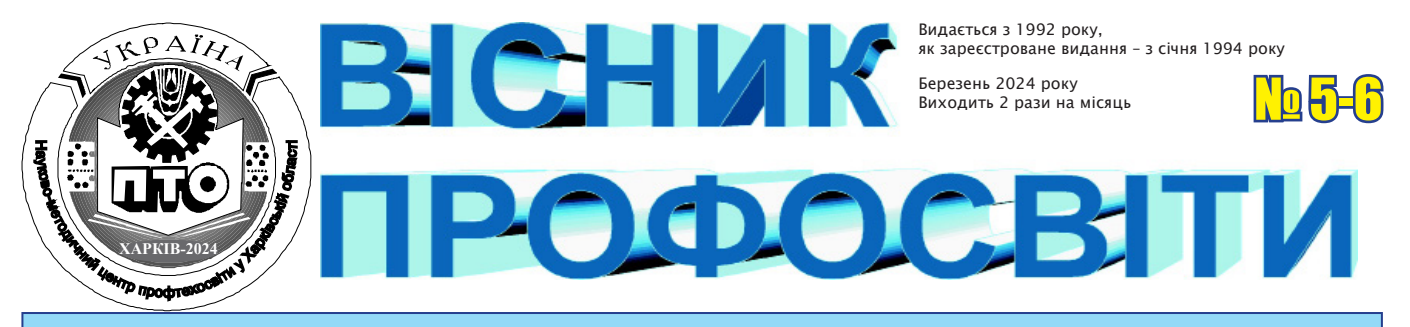

Орган Науково-методичного центру професійно-технічної освіти у Харківській області *29 березня 2024 року*

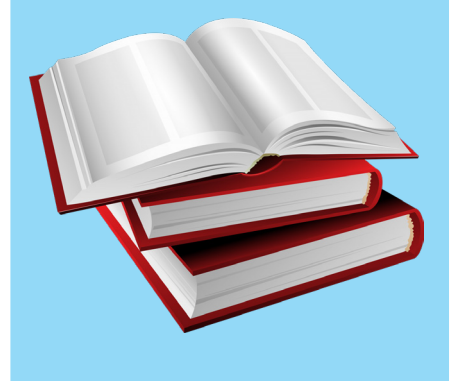

### **ЧИТАЙТЕ У НОМЕРІ**

- **● ОСВІТНІЙ КЕЙС СУЧАСНОГО ПЕДАГОГА: ДОСВІД ВИКОРИСТАННЯ ЦИФРОВИХ ТА SMART-РІШЕНЬ ПРИ ОРГАНІЗАЦІЇ ДИСТАНЦІЙНОГО НАВЧАННЯ В ЗП(ПТ)О**  *(Участь у шостому Міжнародному науковопрактичному WEB-форумі «Розбудова єдиного відкритого інформаційного простору освіти впродовж життя» (FORUM SOIS, 2024)*
- **● КОМПЕТЕНТНІСНО-ЗОРІЄНТОВАНЕ НАВЧАННЯ ЯК РЕЗУЛЬТАТИВНА СКЛАДОВА ЗАСВОЄННЯ ЗМІСТУ ПРОФЕСІЙНОЇ ОСВІТИ**
- **● ВИКОРИСТАННЯ МОБІЛЬНИХ ДОДАТКІВ У ПРОЦЕСІ ВИВЧЕННЯ БІОЛОГІЇ І ЕКОЛОГІЇ**
- **● ГРА ЯК ЗАСІБ АКТИВІЗАЦІЇ ТВОРЧОЇ ДІЯЛЬНОСТІ ЗДОБУВАЧІВ ОСВІТИ НА УРОКАХ ЗАРУБІЖНОЇ ЛІТЕРАТУРИ**
- **● ІНФОРМАЦІЙНА ДІЯЛЬНІСТЬ БІБЛІОТЕКИ ЗАКЛАДУ В ОНЛАЙН-ФОРМАТІ**

*На веб-форумі*

### **Освітній кейс сучасного педагога: досвід використання цифрових та Smart-рішень при організації дистанційного навчання в ЗП(ПТ)О**

*(Участь у шостому Міжнародному науковопрактичному WEB-форумі «Розбудова єдиного відкритого інформаційного простору освіти впродовж життя» (FORUM SOIS, 2024)*

Якість надання освітніх послуг завжди була і є пріоритетною задачею будь-якого закладу освіти. В умовах сьогодення використання цифрових та Smart-рішень при здійсненні професійної підготовки стає не просто доцільним, а й необхідним, і може розглядатися в двох аспектах.

По-перше, це безпека та доступність освіти: в умовах воєнного стану, особливо в прифронтових, прикордонних, тимчасово окупованих регіонах, організація безпечного освітнього середовища стає пріоритетом. Завдяки сучасному цифровому інструментарію онлайн-навчання стає не просто вимушеним заходом, а й дієвою альтернативою очному формату. Створення інтерактивних курсів, використання віртуальних лабораторій та платформ дозволяють забезпечити якісну та ефективну підготовку кваліфікованих робітників у ЗП(ПТ)О.

По-друге, це мотиваційний фактор. Цифровізація освіти: використання віртуальної та доповненої реальності, гейміфікації в синхронному та асинхронному режимах та інших інноваційних методів дозволяє зробити освітній процес цікавим та захоплюючим.

На наш погляд, перевагами використання цифрових та Smart-рішень в освіті є:

– підвищення мотивації та зацікавленості здобувачів освіти;

– індивідуалізація навчання;

– розвиток критичного мислення та навичок самостійної роботи;

– доступність освіти для всіх, незалежно від місця проживання;

– зниження витрат на освіту завдяки створенню віртуального середовища.

Тобто, мова йде про цифрову трансформацію професійної освіти, а саме: про зміну організації освітнього процесу в частині виконання освітніх програм із застосуванням різноманітних цифрових технологій, що є особливо актуальним в умовах воєнного стану.

У цьому контексті хочемо виділити дві важливі взаємопов'язані складові, які є умовою для забезпечення ефективності й результативності освітнього процесу в дистанційному форматі: створення цифрового освітнього контенту і відповідний рівень цифрової компетентності всіх учасників освітнього процесу.

ЗП(ПТ)О Харківської області вже повних два роки проходять шлях із упровадження дистанційних технологій та створення цифрового вебпростору в кожному закладі. НМЦ ПТО

у Харківській області як методична служба допомагає та супроводжує заклади в питаннях формування відповідного рівня цифрової компетентності педагогічного складу.

В якості отриманого результату можемо розглядати створення ефективної системи розвитку цифрової компетентності педагогів ЗП(ПТ)О. Для цього методисти НМЦ ПТО у Харківській області використовували цілеспрямований та комплексний підхід, а саме:

– провели аналіз потреб педагогів у підвищенні рівня цифрової компетентності та ідентифікували напрямки, в яких є прогалини;

– визначили критерії цифрової компетентності, що відповідають освітнім цілям та потребам педагогів ЗП(ПТ)О в умовах дистанційного навчання;

– розробили навчальні матеріали та ресурси, спрямовані на розвиток цифрової компетентності педагогів;

– організували постійні тренінги, майстер-класи та семінари з розвитку цифрової компетентності педагогів;

– забезпечили систему підтримки педагогів: консультації та можливість отримання допомоги від методистів НМЦ ПТО у Харківській області у випадках потреби;

– створили умови для імплементації цифрових навичок у педагогічний процес шляхом організації обласних заходів, що сприяли розвитку даної компетентності;

– проаналізували рівень цифрової компетентності педагогів за результатами проведених заходів;

– створили механізми для обміну кращими практиками між педагогами та закладами через соціальні мережі, віртуальні спільноти та YouTube канал;

– організували підтримку активної участі педагогів в обласних заходах шляхом нагородження сертифікатами та подяками, а також висвітлення у соціальних мережах з метою поширення кращих практик колег, визнання досягнень та прагнення педагогів до професійного вдосконалення.

Результатом розвитку цифрової компетентності педагогів є використання в освітньому процесі цифрового навчального фото-, відеоконтенту, віртуальних дошок, застосовання різних платформ та сервісів для дистанційного навчання.

Так, за авторством наших викладачів розроблені електронні посібники, робочі зошити, збірники задач тощо, розміщені у відкритому доступі.

#### Практичний досвід роботи викладачки ХВПУБ ОЛЬГИ СУПРУН

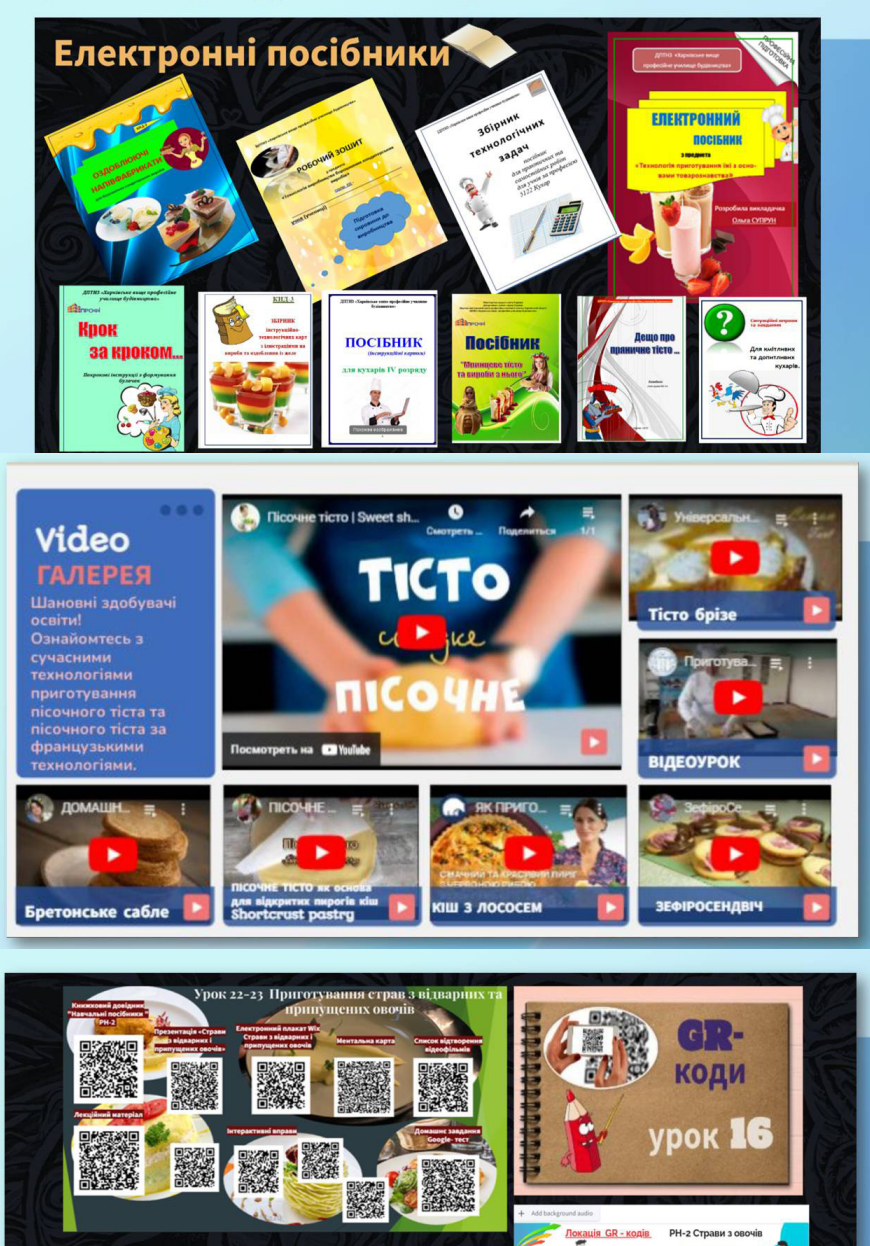

#### Практичний досвід роботи викладачки ХВПУБ АЛІНИ НЄВЄРОВОЇ

 $\Box$ 1.8  $\Box$ 97  $\Box$  2.3  $2 nab$  $\begin{array}{|c|c|} \hline 4,5 \\ \hline 1,8 \\ \hline \end{array}$  $3$   $dp$  $\Box$  9,7  $\begin{array}{|c|c|}$  2.3  $\Box$  4.5 這 Технологія ( достатній рівень складності)  $\Box$  $\Box$  $\Box$  $\Box$  $\Box$  $\Box$  $\Box$  $\Box$  $\Box$  $\Box$  $\Box$ 

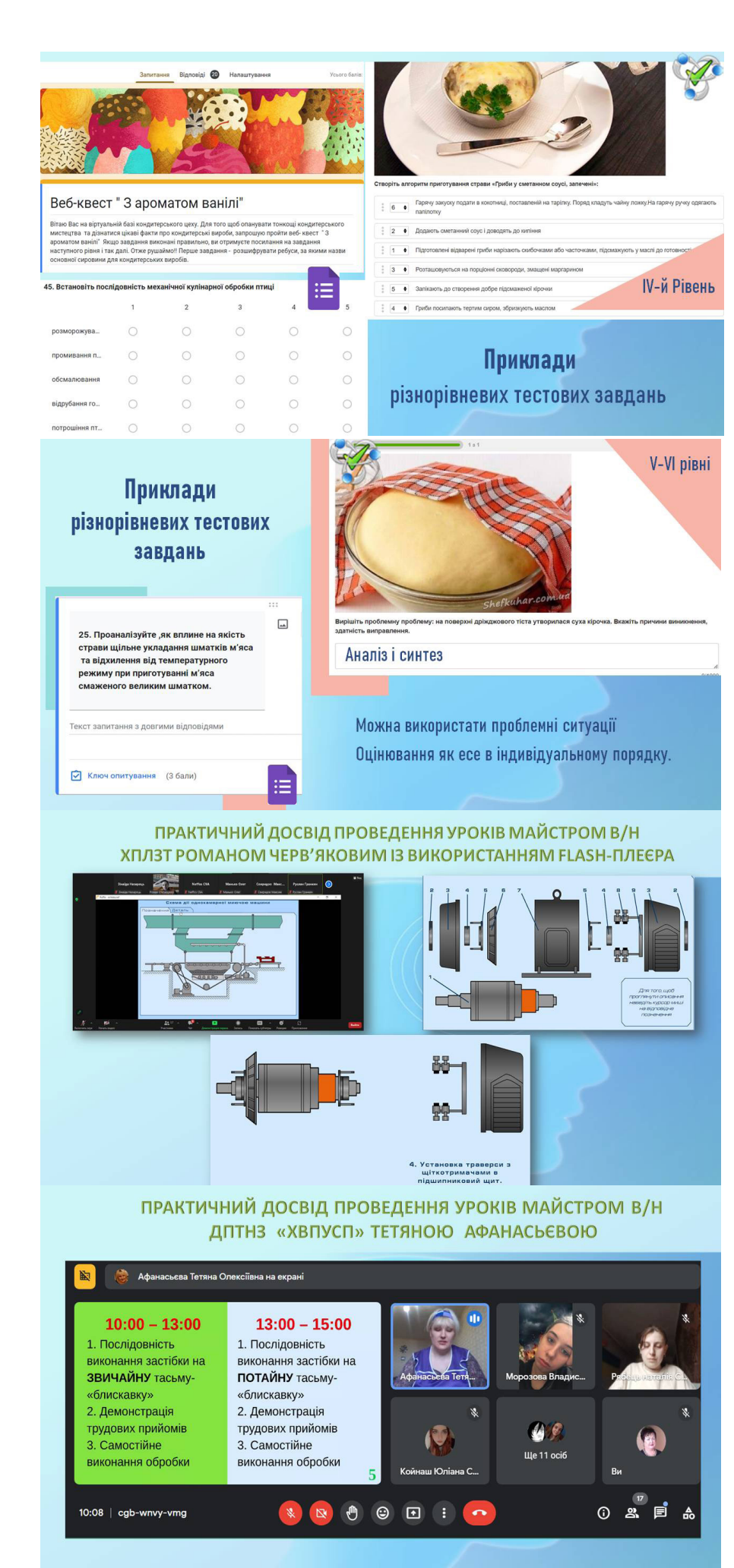

В умовах дистанційного навчання для оцінювання рівня навчальних здобувачів освіти цифрові ресурси стають майже основним інструментом і дозволяють педагогам:

– ефективніше й економніше проводити оцінювання.

– збирати й аналізувати дані про успішність учнів у більш динамічний спосіб;

– надавати учням більш чіткий і персоналізований зворотній зв'язок.

Для вирішення цих завдань у сучасного педагога повинні бути сформовані не тільки компетенції в сфері освітніх вимірювань, а й відповідний рівень цифрової компетентності.

Найбільш популярні цифрові сервіси, якими користуються педагоги для проведення оцінювання рівня навчальних досягнень, – це: Google Forms, ClassTime, Learning Apps, Quizzes, Kahoot та ін.

Особливо гостро в умовах воєнного стану, коли в пріоритеті знаходиться збереження життя і здоров'я всіх учасників освітнього процесу, постає проблема якості уроків професійнопрактичної підготовки.

Як реалізувати задачу з практичного показу трудових прийомів і їх відпрацювання здобувачами освіти в режимі онлайн? На уроках в/н майстри використовують відеоконтент, інформаційно-методичні матеріали, практичні завдання професійного спрямування, розроблені ними за допомогою цифрових ресурсів, таких як Canva, Genial.ly, Рadlet, Wordwall та ін.

Значний потенціал для освітньої галузі мають технології штучного інтелекту (ШІ), які допоможуть зробити навчання більш персоналізованим, ефективним та доступним для всіх. Використання ШІ відкриває нові можливості для всіх учасників освітнього процесу і може:

– адаптувати навчальні матеріали до потреб та стилю навчання кожного учня;

– автоматизувати багато завдань, які виконують педагоги, що зекономить їх час для більш творчої та індивідуальної роботи з учнями;

– зробити освіту більш доступною для людей з різними здібностями та з різних середовищ.

Наприклад, чат-боти допомагають шукати креативні ідеї, можуть генерувати текст, робити переклади, створювати різні види креативного контенту, формувати відповідь на осно-

ві інформації, яку вони вже знають або отримують з інших джерел. У кожного з них є переваги і недоліки, наприклад, ChatGPT не має доступу до Інтернету: останнє оновлення інформації в нього відбувалося в січні 2022 року; можливості Google Gemini: інформацію може отримувати з інших джерел (підключений до мережі).

SimSimi – це чат-бот на основі штучного інтелекту, розроблений південнокорейською компанією IS Maker. Він був запущений у 2002 році і з того часу став одним із найпопулярніших у світі, маючи понад 100 мільйонів користувачів у 190 країнах.

SimSimi навчається, читаючи та аналізуючи величезну кількість пар запитань і відповідей з реальних розмов. Використовує машинне навчання, щоб генерувати відповіді на запитання та запити, намагаючись імітувати природну розмову. SimSimi може розуміти та відповідати на запитання на 81 мові, включаючи українську.

QuillBot використовує штучний інтелект для перефразування тексту, знаходження синонимів, може допомогти уникати плагіату. Доступний безкоштовно з платними підписками для додаткових функцій.

**Важливо!** *При використанні продуктів із технологіями штучного інтелекту потрібно використовувати загальні підходи, а саме: перевіряти отриману інформацію!* 

Наведемо декілька прикладів платформ для візуалізації навчального контенту.

**Genial.ly** – платформа для створення візуальних матеріалів: презентацій, інтерактивних зображень, плакатів, відео, віртуальних посібників. Легкість використання та можливість взаємодії з аудиторією роблять Genial.ly важливим ресурсом для педагога.

**Edpuzzle** – це проста у використанні платформа, де можна створити навчальний відеоконтент, додати до нього контрольні запитання, коментарі та інші інтерактивні елементи, що підвищує зацікавленість до навчання, а також допомагає краще зрозуміти матеріал й перевірити його рівень засвоєння.

**Canva** – безкоштовний онлайнінструмент графічного дизайну для створення візуальних матеріалів за допомогою професійних шаблонів.

**Emaze** – ресурс для створення онлайн-презентацій. Редагувати презентацію можна з комп'ютера з будь-яким програмним забезпеченням, а також із

#### ПРАКТИЧНИЙ ДОСВІД ПРОВЕДЕННЯ УРОКІВ МАЙСТРОМ В/Н ДПТНЗ «ХВПУСП» ТЕТЯНОЮ АФАНАСЬЄВОЮ

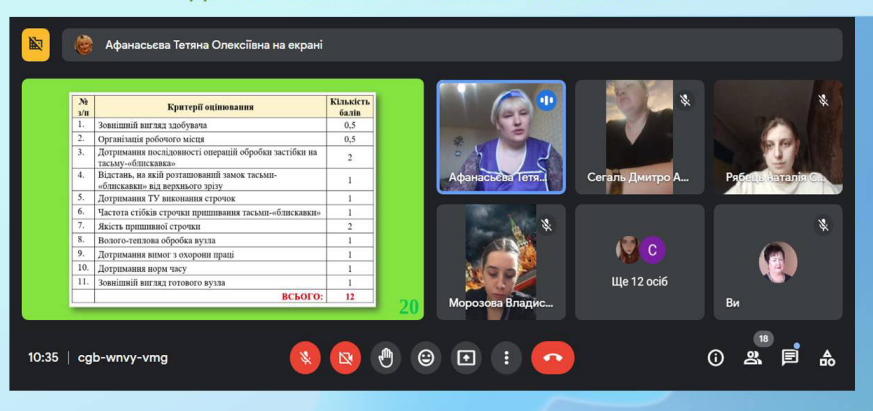

#### ПРОВЕДЕННЯ УРОКІВ В/Н В ЗМІШАНОМУ ФОРМАТІ

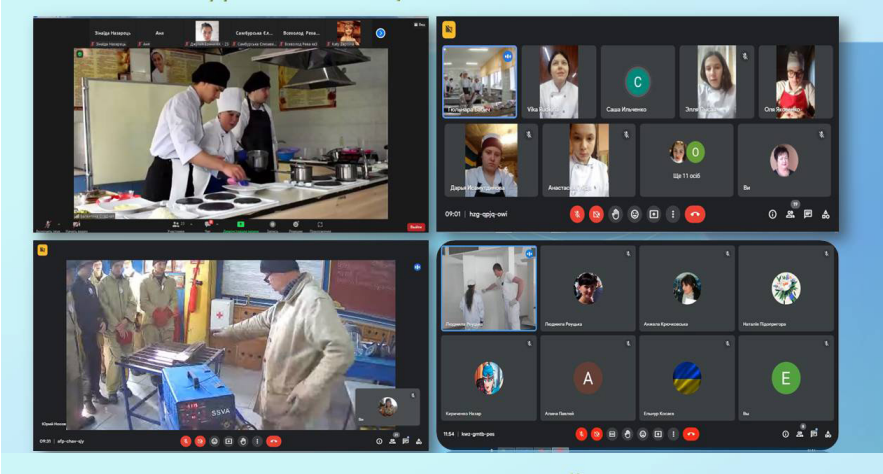

#### ЗРАЗКИ ПРАКТИЧНИХ ЗАВДАНЬ ПРОФЕСІЙНОГО СПРЯМУВАННЯ

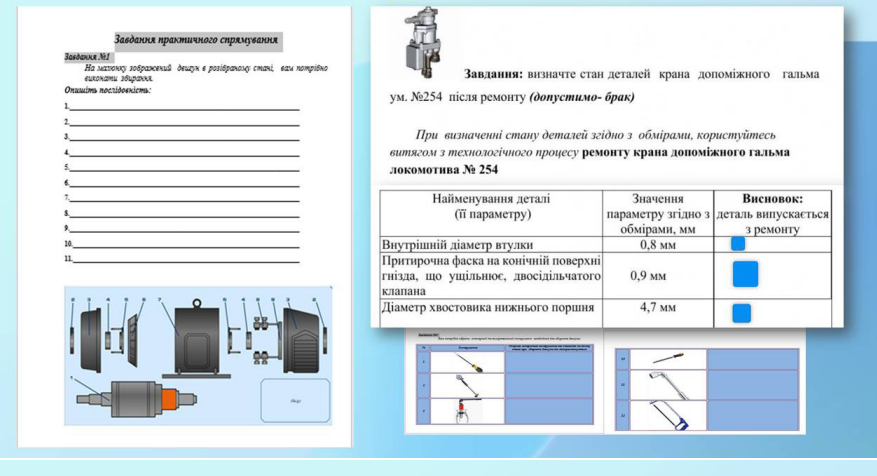

#### ЗРАЗКИ ІНФОРМАЦІЙНО-МЕТОДИЧНИХ МАТЕРІАЛІВ

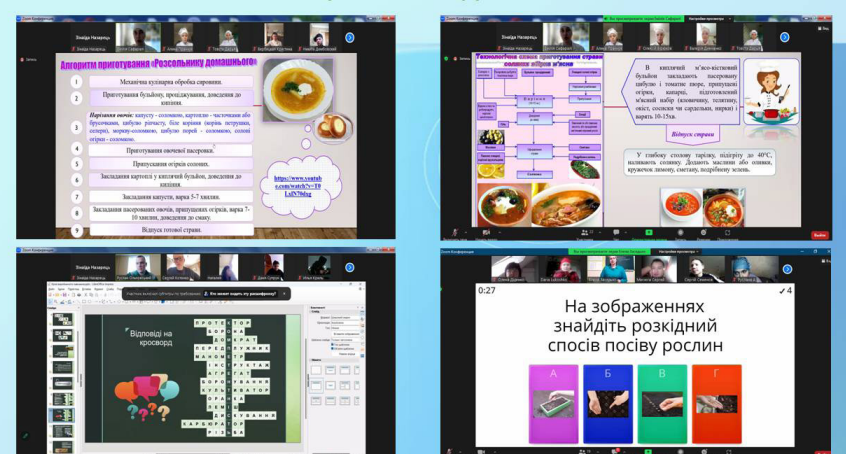

мобільних пристроїв. Пропонує ефектні шаблони, анімації та 3D-ефекти. За допомогою коду презентації можна розмістити у блозі або на сайті, а також отримати URL-посилання для пересилання. Щоб зберегти презентацію на власний комп'ютер, треба перейти на платну передплатну версію.

Найбільш розповсюджені нейромережі для роботи із зображеннями, за допомогою яких можна зробити яскравий візуал, вдало прописавши промт: аpp.leonardo.ai, creator.nightcafe. studio, ideogram.ai, dream.ai, midjourney. com, imagen.ai.

Більшість продуктів мають безкоштовні версії, але тільки на початково-

му етапі, потім Free-доступ до багатьох функцій стає недоступним або працює з обмеженнями.

Наприклад, аpp.leonardo.ai/ – в безкоштовній версії надається 150 кредитів, приблизно до 20 зображень на день.

Отже, можемо зробити висновок, що цифровізація освітнього процесу має значний вплив на всі аспекти навчання. Упровадження цифрових та Smart-технологій в освітній процес відкриває нові можливості та веде до нового етапу розвитку освіти. ШІ має потенціал зробити освіту кращою, оскільки одна з найважливіших його переваг – це здатність забезпечувати персоналізований досвід навчання. При цьому всі учасники освітнього процесу повинні ставитися до цієї нової віхи раціонально та відповідально.

Важливо зазначити, що цифровізація освіти та ШІ не замінюють педагогів. Навпаки, вони дають нові інструменти, які допомагають їм стати більш ефективними та краще розуміти потреби учнів. Це дозволяє не лише забезпечити доступність та якість освіти в складних умовах, але й значно підвищити її ефективність, мотивацію та зацікавленість до навчання.

*Підготувала*

**Юлія ДАВИДОВА,** 

з*аступник директора НМЦ ПТО у Харківській області*

#### *З досвіду роботи*

### **КОМПЕТЕНТНІСНО-ЗОРІЄНТОВАНЕ НАВЧАННЯ ЯК РЕЗУЛЬТАТИВНА СКЛАДОВА ЗАСВОЄННЯ ЗМІСТУ ПРОФЕСІЙНОЇ ОСВІТИ**

У сучасній професійній освіті зростає значення компетентнісного підходу до оцінювання знань та навичок здобувачів освіти будівельного профілю. Одним із ефективних інструментів підсумкового оцінювання є використання компетентнісно-орієнтованих кейсів. Ці кейси, тобто ситуаційні завдання за професійним спрямуванням, дозволяють перевірити не лише рівень теоретичних знань, але й здатність здобувачів освіти застосовувати їх у реальних виробничих ситуапіях

Компетентнісно-орієнтовані кейси відображають сучасні тенденції в освіті, орієнтовані на розвиток практичних навичок та критичного мислення здобувачів освіти. Вони забезпечують більш глибоке та всебічне оцінювання компетентностей, яких потребує сучасна будівельна галузь, зокрема аналітичність, комунікативні навички, творче мислення та здатність до прийняття рішень. Створення компетентнісно-орієнтованих кейсів включає кілька етапів, а саме:

– аналіз потреб: визначення ключових компетенцій, які потрібно перевірити, з огляду на вимоги ринку праці та специфіку будівельної галузі;

– вибір контексту: вибір ситуацій

з реального життя, які відображають різноманітні аспекти будівельних робіт, від проєктування до виконання;

– розробка кейсу: створення сценарію кейсу, опис ситуації, завдання та критерії оцінювання, які дозволять перевірити компетенції здобувачів освіти.

Моніторинг та оцінювання є необхідними інструментами управління якістю освіти. Значення оцінювання освітньої діяльності полягає у тому, що воно може допомогти прослідкувати рівень розвитку освітнього процесу, який дозволяє виявити переваги та недоліки нових методів навчання, встановити взаємозв'язки між запланованим та досягнутим рівнем навченості, оцінити досягнення здобувачів освіти, виявити прогалини в його знаннях та уміннях, визначити ефективність роботи педагога тощо.

Наразі, при оцінюванні досить ефективним та об'єктивним способом моніторингу вважається тестування. При впровадженні в освітній процес нових державних освітніх стандартів тестування розглядається як спосіб визначення рівня знань, умінь і навичок у здобувачів освіти за допомогою тестових завдань, перевірки результатів навчання та визначення рівня готовності до тієї чи іншої діяльності.

За метою використання та місцем в освітньому процесі є такі види тестування:

- 1) навчальне;
- 2) діагностичне;
- 3) контрольне.

Переваги тестування як одного з інноваційних форм, що має пріоритет над іншими методами контролю:

– відсутність психологічного впливу на здобувача освіти;

– забезпечення можливості одночасного контролю знань, умінь і навичок у великої кількості здобувачів упродовж досить обмеженого часу;

– можливість систематично робити «зрізи успішності здобувачів освіти»;

– забезпечення прозорості та гласності контролю знань, умінь і навичок здобувачів освіти;

– гарантія об'єктивності та справедливості оцінки знань, умінь і навичок здобувачів освіти;

– значне скорочення часу очікування здобувачами освіти результатів навчання (оцінок).

Метою тестування у процесі поточного та підсумкового контролю знань є:

– самостійне вивчення навчального матеріалу здобувачем освіти;

– діагностика засвоєння окремих тем та розділів;

– діагностика засвоєння матеріалу з усієї навчальної програми;

– контроль знань здобувачів освіти з однієї освітньої програми чи циклу освітніх програм.

Якісні тести є важливим інструментом оцінювання якості професійної освіти, підвищення рівня підготовки фахівців, посилення керованості освітнім процесом. Тому особливо актуальним стає удосконалення засобів і методів оцінювання.

Тестове завдання складається з трьох елементів:

1) основи (умови);

2) ключа;

3) дистракторів.

*Основа (умова)* тестового завдання – це частина, у якій міститься реальне правильно поставлене запитання.

*Ключ тестового завдання* – це варіант, в якому міститься правильна відповідь або декілька рівноцінних відповідей.

*Дистрактори тестового завдання* – це інші відволікаючі варіанти, в яких містяться неправильні, але рівноцінні відповіді. В деяких завданнях додаткова відповідь: «не має значення», «усі відповіді правильні», є недоцільною.

Першим кроком у створенні компетентнісно-орієнтованих кейсів є вибір форми тестових завдань: *закритої або відкритої.* 

Приклад тестових завдань закритої форми з вибором однієї правильної відповіді з професії 7132 Лицювальникплиточник, професійної кваліфікації лицювальник-плиточник 3(2-3) розряду відображений на рис.1.

Це завдання найбільше підходить для І рівня складності, оскільки пропонується 4 варіанти відповіді, з яких лише одна правильна.

Завдання з вибором кількох правильних відповідей теж відноситься до І рівня складності, де у завданні дві або три правильні відповіді з 5-6 запропонованих (рис.2). Такі тестові завдання можуть оцінюватися від 0 до 3 балів: один бал за кожну правильно вказану відповідь із двох-трьох можливих, або 0 балів, якщо не вказано жодної правильної.

До відкритої форми належать наступні завдання:

- з пропусками;
- на доповнення;
- з короткою відповіддю.

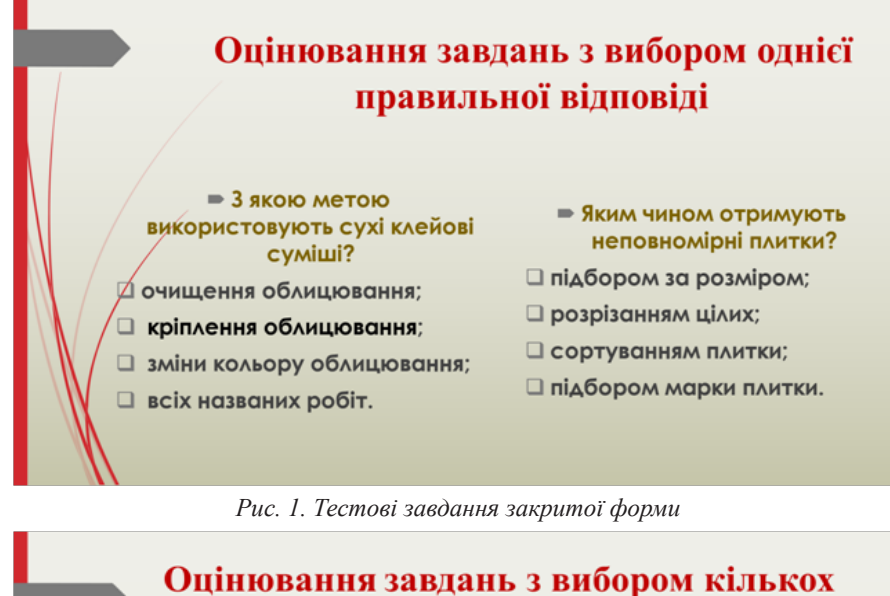

#### правильних вілповілей Професія -7132 Лицювальник-плиточник; професійна кваліфікація: 3(2-3) розряд Шо застосовують для Чим розмічають провішування і перевірки ЛИЦЮВАЛЬНУ ПЛИТКУ ДЛЯ різання? вертикальної поверхні? □ олівцем: □ ватерпас; □ рейсмусом; □ рівень з виском; □ крейдою; □ правило; □ лінійкою; □ висок: □ ручкою. □ рейку.

*Рис. 2. Завдання з вибором кількох правильних відповідей І рівня складності*

Такі завдання можуть належати до відповідного рівня навчальних досягнень залежно від складного запитаннязавдання. У завданнях відкритої форми не даються готові відповіді, а потрібно вписати правильну відповідь у відведеному місці (рис.3). Завдання відкритої форми вимагають самостійного формулювання правильної відповіді на поставлене запитання та відповідного оформлення (запис одним словом, цифрою, буквою, словосполученням або розгорнута відповідь).

Завдання відкритої форми із запропонованими малюнками, в яких у відведеному місці потрібно вписати

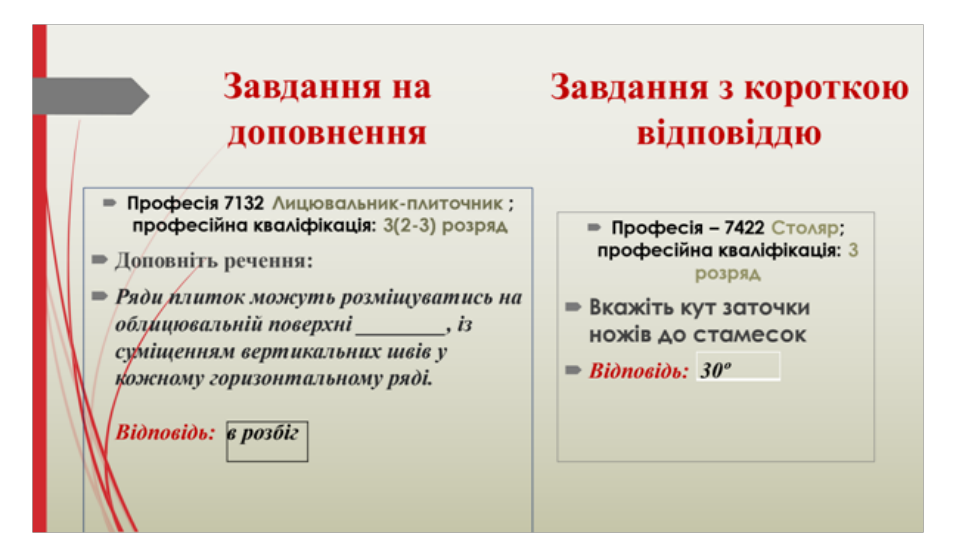

*Рис. 3. Тестові завдання відкритої форми для професій будівельного напрямку*

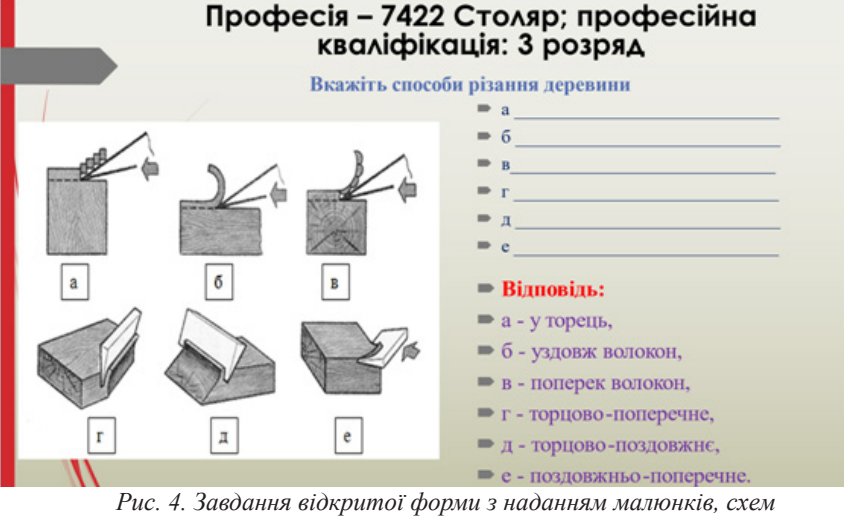

#### Встановіть відповідність між явищем, що лежить в основі дії пристрою та назвою цього пристрою

- 1. Явище електромагнітної індукції; 2. теплова дія струму; 3. p-n перехід;
- 4 фотоелектричний ефект.
- а) Генератор струму; б) лампа розжарювання; в) напівпровідниковий діод; г) сонячна батарея

#### Відповідь: 1В, 2Б, 3Г, 4А

*Рис. 5. Приклад завдання з предмета «Основи електротехніки»* 

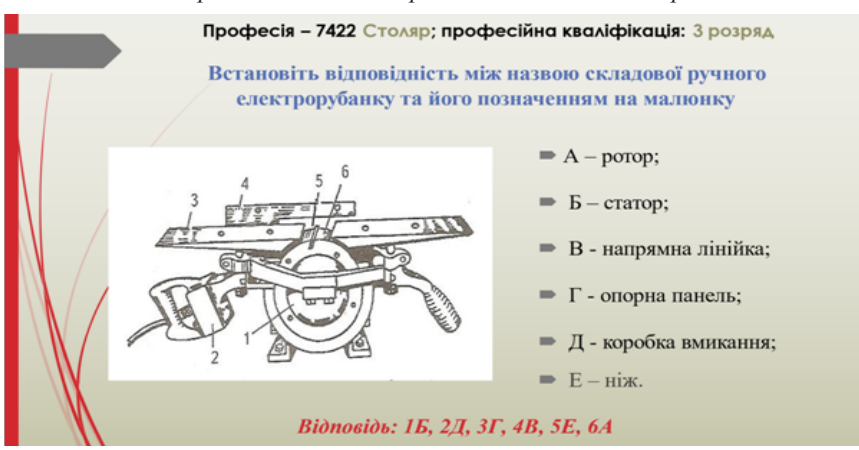

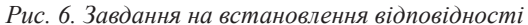

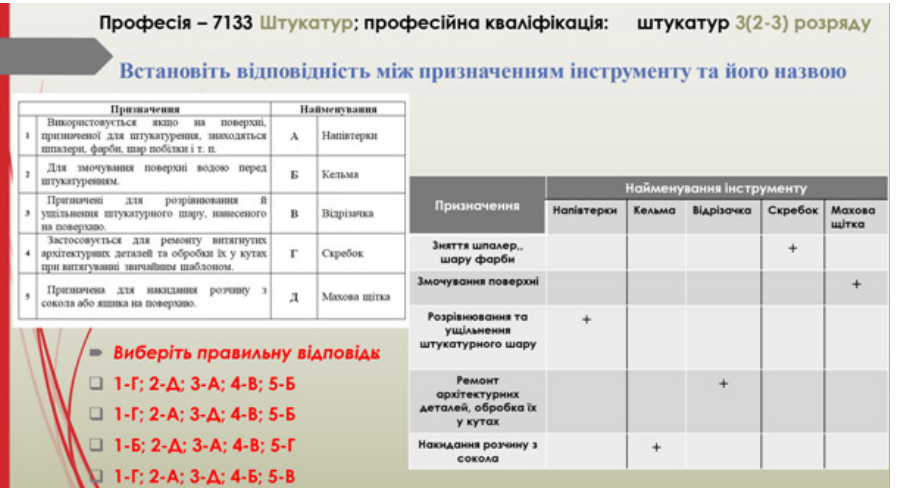

*Рис. 7. Завдання на встановлення відповідності за допомогою таблиць*

правильну відповідь або декілька відповідей (рис.4).

 Наступний тип завдань – на встановлення відповідності. У таких завданнях встановлюється відповідність між елементами. Потрібно застосувати порівняння матеріалу та утворити правильні логічні пари. На рис.5 подано одне із завдань із освітнього компонента/навчального предмета «Основи електротехніки», яке включається до банку кейсів для оцінювання знань та навичок здобувачів освіти будівельного профілю.

На ІІ рівні складності доцільно пропонувати здобувачам професійної освіти завдання на встановлення відповідності з малюнком обладнання, механізму, пристосування тощо, в яких вибір правильних відповідей щодо назв складових утворює логічну пару із відповідним номером (рис.6).

Також можна створювати кейси на встановлення відповідності з використанням таблиць, а потім їх адаптувати до Google Forms, застосовуючи наприклад, «сітку прапорців», в якій потрібно вибрати правильну відповідь із утвореною логічною парою і не помилитися. Приклад такого завдання з професії 7133 Штукатур подано на рис.7.

Кейси на складання алгоритму, послідовності дій, операцій технологічного процесу – це завдання ІV рівня складності. У завданні з предмета «Охорона праці» (рис.8 на стор.8) необхідно встановити правильну послідовність дій щодо надання долікарської допомоги потерпілому від нещасного випадку. Представлений приклад застосовуються для реалізації обох функцій тестів – контролюючої та навчальної, призначених, насамперед, для перевірки сформованості алгоритмічного мислення, знань, умінь і навичок пізнавальної діяльності.

Зразок кейсу з предмета «Технологія столярних робіт» щодо встановлення порядку виконання технологічного процесу за нумерацією, що позначає послідовність дій, подано на рис.9 (стор.8). У Google Forms для кожного прийому можна застосувати метод «Шкала», позначаючи послідовність від 1 до 5.

Кейси достатнього рівня складності із візуальним супроводженням у Google Forms допомагають здобувачам освіти будівельних професій втілити результати набутих знань і вмінь (рис.10 на стор.8).

# Професія - 7422 Столяр; професійна кваліфікація: 3 розряд

#### Кейс з предмета «Охорона праці»

Професія - 7422 Столяр; професійна кваліфікація: 4 розряд

- Потерпілий після падіння з драбини лежить на підлозі в «позі жабки» і скаржиться на сильні болі в області паху.
- 1. Накласти транспортні шини и викликати «Швидку допомогу».
- 2. Повернути на живіт, викликати блювотний рефлекс, очистити ротову порожнину від
- 3. Приступити до реанімації, звільнивши грудну клітку від одягу.
- 4. Знеболити. Дати 2 3 таблетки анальгіну.
- 5. Підкласти валик під коліна. Зафіксувати у вакуумному матраці в «позі жаби».
- 6. Накласти тугу пов'язку.
- 7. Запропонувати рясне тепле пиття, дати заспокійливі ліки.
- 8. Прикласти холод на живіт.
- 9. Викликати «Швидку допомогу».

відь: 5, 4, 8, 9.

*Рис. 8. Завдання на складання алгоритму дій*

#### Професія - 7422 Столяр; професійна кваліфікація: 3 розряд

#### Визначити послідовність дій під час стругання деревини

| Прийоми стругання                                                                                                    | Послідовність<br>виконання<br>робіт |
|----------------------------------------------------------------------------------------------------|-------------------------------------|
| Робітнику зайняти робочу позу                                                                                                    |                                     |
| Иатискувати на інструмент рівномірно, тому на<br>початку - заготовки більше натискати на передню<br>частину колодки, а в кінці - на задню |                                     |
| Перед початком роботи оглянути заготовку,<br>визначити її лицевий бік і напрямок волокон.                                                 |                                     |
| Перевірити якість стругання: лінійкою, кутником, 2<br>однаковими за товщиною рейками                                                      | 5                                   |
| Закріпити заготовку на верстаку                                                                                                    |                                     |

*Рис. 9. Завдання на складання алгоритму, послідовності операцій технологічного процесу*

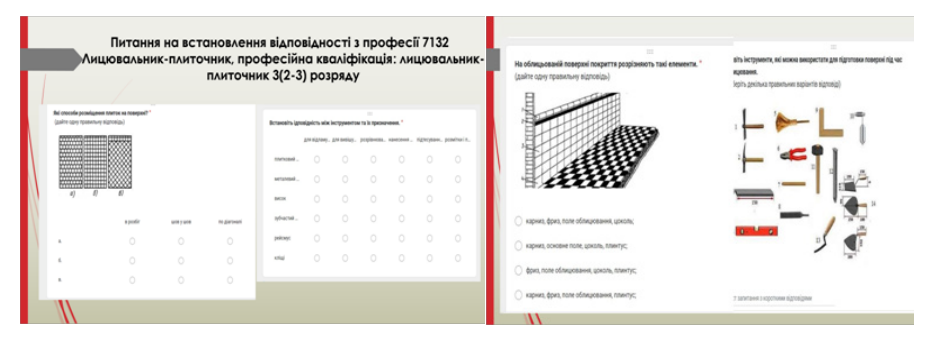

*Рис. 10. Приклади завдань із візуальним супроводженням*

Завдання з предмета «Основи зеленого будівництва» Завлання з предмета «Захист рослин від шкілників» професія 6113 Озеленювач; професійна кваліфікація: 3 розряд професія 6113 Озеленювач; професійна кваліфікація: 3 розряд із застосуванням платформи Wordwall із застосуванням платформи LearningApps Запропоновані варіанти Завлання-запитання відповіді з перевіркою шЯкі гілочки використовують на живці? A PAL IVANTIBURAT **MAXIMUM** ropo **Statistic** 

*Рис. 11. Приклади завдань-ребусів, кросвордів та вікторин*

Для підготовки до виконання комплексних кваліфікаційних завдань з предметів професійної підготовки допомагають кейси, які використовуються педагогами під час поточного, тематичного контролю і самоконтролю у вигляді ребусів, кросвордів, вікторин, а також під час закріплення матеріалу, наприклад, за допомогою платформи LearningАррs, Wordwall тощо (рис.11).

Підсумовуючи вищесказане, хочу зазначити, що створення компетентнісно-орієнтованих кейсів є ключовим елементом сучасної системи оцінювання у професійній освіті, зокрема навчальних досягнень, результатів навчання, набутих компетентностей у будівельних професіях. Тестові завдання за рівнями складності допомагають підвищити ефективність дистанційного навчання під час воєнного стану, а головне – підготувати кваліфікованих фахівців, які зможуть працювати у реальних умовах будівельної галузі, враховуючи всі аспекти та виклики сьогодення.

#### **Список використаних джерел**

1. Державний освітній стандарт 7422. С.16.00-2023 з професії Столяр; код: 7422, затв. наказ МОНУ від 13.03.2023 №268.

2. Стандарт професійної (професійно-технічної) освіти СП(ПТ)О 7124.F.41.10-2020 з професії Столяр будівельний; код: 7124, затв. наказ МОНУ від 01.12.2020 №1486.

3. Стандарт професійної (професійно-технічної) освіти СП(ПТ)О 7133.F.43.31-2017 з професії: Штукатур; код: 7133, затв. наказ МОНУ від 13.11.2017 №1465.

4. Стандарт професійної (професійно-технічної) освіти СП(ПТ)О 7132.F.43.33-2017 з професії: Лицювальник-плиточник; код: 7132, затв. наказ МОНУ від 13.11.2017 №1465.

5. Креативні ідеї створення онлайнтестів на платформі «Всеосвіта» та їх практичне застосування у навчанні. – URL:

https://vseosvita.ua/webinar/ kreativni-idei-stvorenna-onlajn-testiv-navseosviti-ta-ih-prakticne-zastosuvanna-unavcanni-244.html

6. Методичні рекомендації щодо розроблення валідних тестів у закладах фахової передвищої освіти. – URL:

https://lib.iitta.gov.ua/733686/1/5 \_%D0%9C%D0%B5%D1%82%D0 %BE%D0%B4%20%D1%80%D0% B5%D0%BA%D0%BE%D0%BC\_%

#### *З досвіду роботи*

#### D0%92%D0%B0%D0%BB%D1%9 6%D0%B4%D0%BD%D1%96%20 %D1%82%D0%B5%D1%81%D1%- 82%D0%B8%20(1).pdf

7. Методичні рекомендації щодо формування тестових завдань і тестів. – URL: https://lpnu.ua/sites/default/ files/2020/pages/2137/26metodychnireko mendaciyi-296-311.pdf

8. 7 сервісів для створення навчальних тестів та завдань онлайн.  $-$  URL:

https://buki.com.ua/news/7-servisivdlya-stvorennya-navchalnykh-testiv-tazavdan-onlayn/

9. Створення тестів для онлайн-навчання: огляд платформ. – URL: https://osvita.ua/vnz/

high\_school/80118/

10. Електронний ресурс. – URL: https://naurok.com.ua/kursovarobota-vikoristannya-testovih-tehnologiydlya-ocinyuvannya-navchalnihdosyagnen-uchniv-z-matematiki-tainformatiki-40987.html

#### **Раїса ОВЕРЧУК,**

*методист ДНЗ «Регіональний центр професійної освіти інноваційних технологій будівництва та промисловості»*

## **ВИКОРИСТАННЯ МОБІЛЬНИХ ДОДАТКІВ У ПРОЦЕСІ ВИВЧЕННЯ БІОЛОГІЇ І ЕКОЛОГІЇ**

На сучасному етапі розвитку суспільства мобільні пристрої невід'ємною частиною життя молоді, бо вони надають широкі можливості для комунікацій та розваг, а найголовніше, вони удосконалюють процес навчання. Традиційне навчання переходить у допоміжний інструментарій, тому все більше здобувачів освіти застосовують інтерактивні та інноваційні форми навчання, а також і мобільні форми навчання.

Мобільне навчання (М-Learning) – сучасний напрямок розвитку системи дистанційної освіти із застосуванням мобільних телефонів, планшетів, електронних книжок. При застосуванні мобільного навчання необхідно дотримуватись засобів забезпечення конфіденційності та безпеки даних користувачів. Проблема захисту даних від втрати, викрадення, спотворення або пошкодження потребує посиленої уваги, оскільки зростає роль інформаційно-комунікаційних технологій у сучасному суспільстві.

Особливо важливим завданням викладача при використанні мобільних пристроїв під час виконання навчальних задач є необхідність навчити учнів інформаційній грамотності та відповідальному використанню мобільних пристроїв на уроках та поза освітнім процесом, адже відбір та фільтрація інформації є важливими факторами для становлення здобувача освіти як особистості.

Візуалізація під час освітнього про-

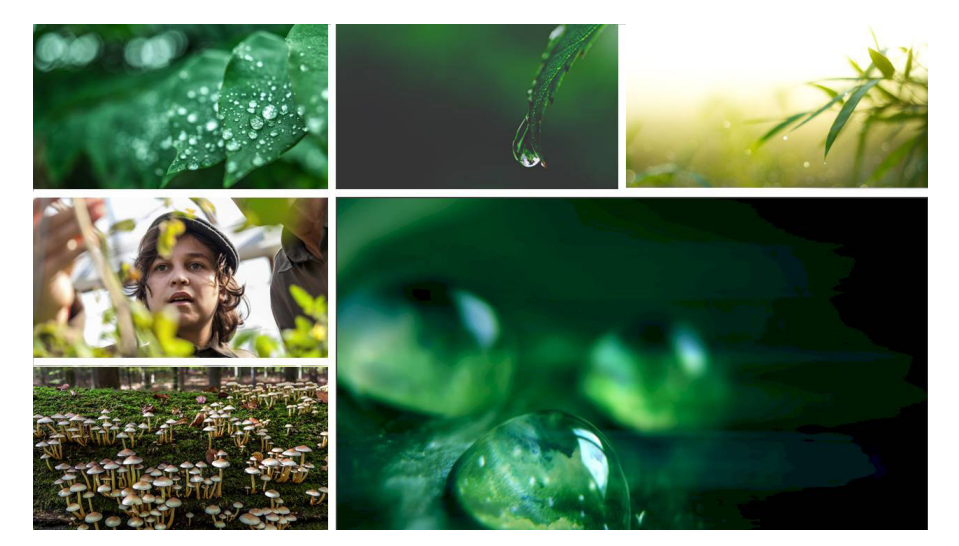

цесу вважається найкращим засобом подачі інформації. Її використовують в освіті найактивніше. Ефективність засвоєння матеріалу значно підвищується із використанням інтернету, візуал якого є різноманітним і яскравим. Завдяки чому здобувачі освіти мають можливість більш детально підходити до виконання вправ через такі платформи і сервіси, як Google Classroom, YouTobe, Microsoft Teams. На кожній з цих платформ можна організовувати групову роботу, обмінюватись інформацією і зберігати її.

Для користувачів смартфонів є окремі рекомендації для запобігання непередбачуваних ситуацій при їх використанні:

• не телефонуйте на незнайомі номери;

• уважно контролюйте послуги,

на які ви підписуєтеся;

• установлюйте мобільні додатки лише з офіційних магазинів: PlayMarket (Android), AppStore (iOS), Marketplace (WindowsPhone);

• уважно стежте за тим, які дозволи вимагає програма під час установлення та оновлення програмного забезпечення на мобільних пристроях.

**Мобільні застосунки** – це потужний інструмент для розробки творчих та дослідницьких робіт, які мають кілька переваг і виконують важливі функції:

**1. Розвиток критичного мислення:** дослідницькі проєкти допомагають здобувачам освіти розвивати навички критичного аналізу, оцінки інформації та формування власної точки зору.

**2. Стимулювання цікавості до навчання:** здобувачі освіти часто

більш зацікавлені у вивченні тем, які їх приваблюють. Дослідницькі проєкти дозволяють їм вивчати теми, які вони вважають захоплюючими та корисними з їх точки зору.

**3. Засвоєння глибоких знань:**  виконання дослідницьких проєктів вимагає від здобувачів освіти ретельного дослідження теми, що сприяє засвоєнню глибоких знань.

**4. Розвиток навичок самостійної роботи:** учні навчаються працювати самостійно, вирішуючи проблеми та шукаючи відповіді на запитання.

**5. Підготовка до майбутньої професії:** виконання дослідницьких робіт надає здобувачам освіти досвід у проведенні досліджень, аналізу даних та представлення результатів.

**6. Підвищення академічної продуктивності:** участь у дослідницьких проєктах може підвищити академічну мотивацію та результативність навчання здобувачів освіти.

Один із прикладів застосування мобільних додатків – це використання їх для визначення видової належності тварин або рослин, їх опис, таксономічні характеристики, завдяки чому користувачі отримують додаткову конкретизовану інформацію.

#### *Які ж корисні аспекти використання таких додатків?*

**1. Навчання та освіта:** додатки цього типу можуть бути корисними для учасників освітнього процесу, природознавців, біологів та просто любителів природи. Вони дозволяють швидко й ефективно визначати назви тварин і рослин, що допомагає в освоєнні нових знань та вивченні біологічного світу.

**2. Екологічні дослідження:** додатки для розпізнання видів можуть

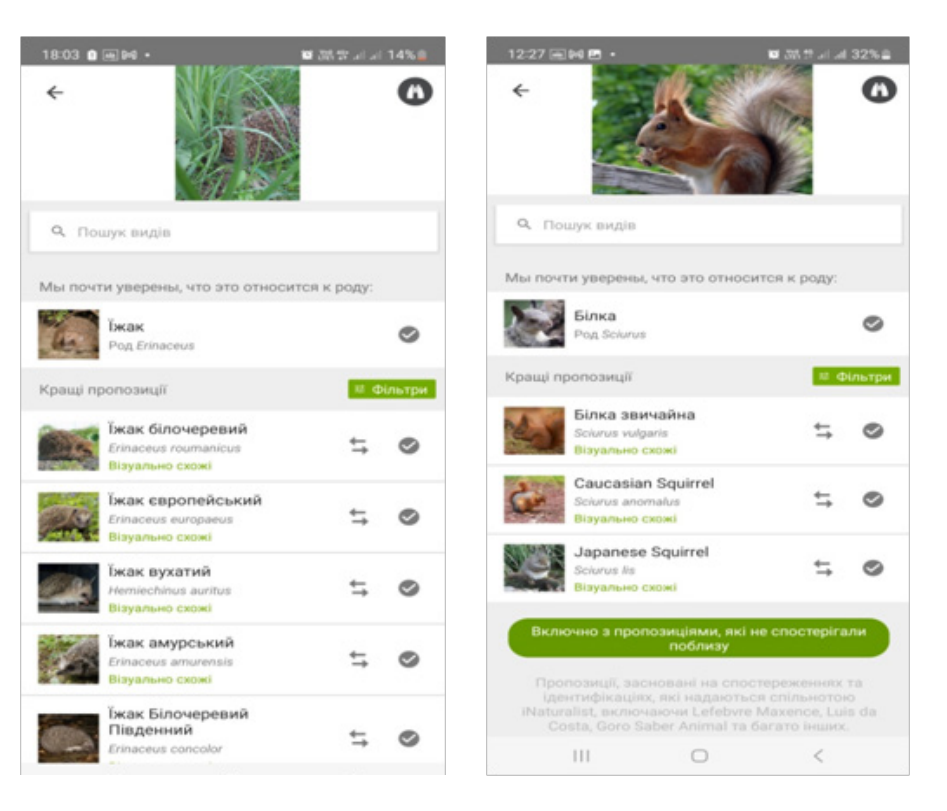

*Рис.1. Мобільні додатки для розпізнавання тварин*

бути використані для збору даних про розподіл та різноманітність видів у різних екосистемах. Це дозволяє вести моніторинг стану довкілля та здійснювати наукові дослідження.

**3. Екотуризм та подорожі:** для туристів, які цікавляться природними місцевостями, ці додатки можуть бути корисними для визначення та вивчення видів тварин і рослин, з якими вони зустрічаються під час подорожей.

**4. Охорона природи та біорізноманіття:** за допомогою подібних додатків волонтери та активісти можуть допомагати відслідковувати поширення рідкісних або вимираючих видів та вносити дані у бази даних для подальшого аналізу.

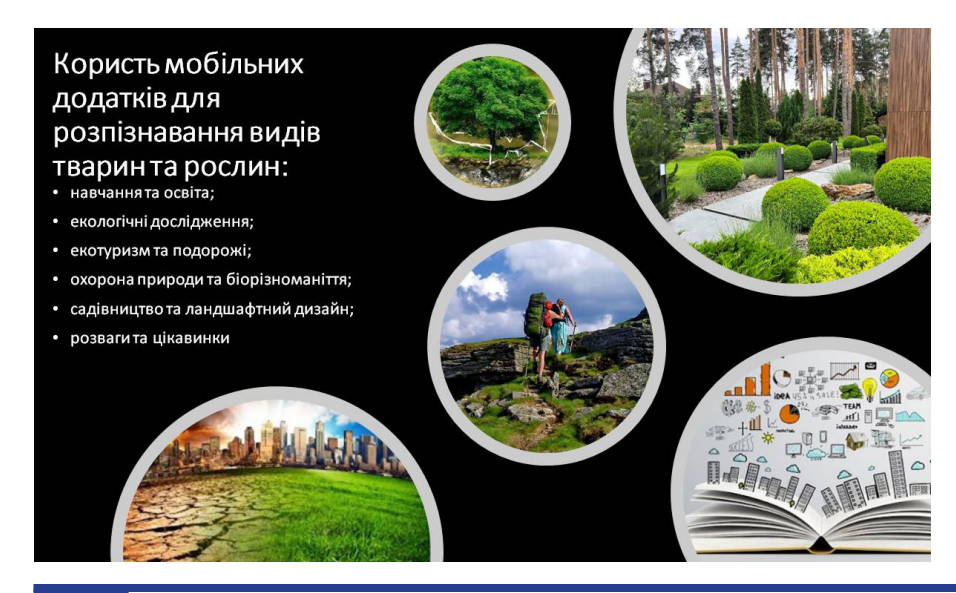

**5. Садівництво та ландшафтний дизайн:** додатки для розпізнавання рослин можуть бути корисними для садівників та ландшафтних дизайнерів, які шукають інформацію про рослини, щоб вибрати найкращі види для конкретного проєкту.

**6. Розваги та цікавинки:** для любителів природи ці додатки можуть просто бути цікавою інтерактивною забавкою, яка дозволяє вивчати нові види та дізнаватися про них цікаві факти.

Для створення учнівських проєктів, пов'язаних із вивченням процесів життєдіяльності живих організмів, необхідно знати видові назви об'єктів живої природи. Для цього здобувачі освіти можуть скористатись різноманітними мобільними додатками. Є кілька мобільних додатків, які допомагають у **розпізнаванні тварин** (рис.1). Я пропоную учням декілька з них:

**1. Seek by iNaturalist:** це спрощена версія додатку iNaturalist, призначена для початківців та дітей. Вона також використовує технології розпізнавання образів для ідентифікації рослин і тварин.

**2. Animal Face:** цей додаток призначений для розваг і використовує розпізнавання обличчя для того, щоб додати маски тварин на фотографії обличь.

**3. Pet Scanner:** якщо ви шукаєте розпізнавання домашніх тварин, цей додаток допомагає ідентифікувати по-

роду вашого собаки чи кота за допомогою фотографії.

Ці додатки можуть допомогти у розпізнаванні тварин через фотографії, але точність розпізнавання може залежати від різних факторів: якість зображення, доступні дані для порівняння тощо.

Наразі існує кілька мобільних додатків, які можуть допомогти у **розпізнаванні грибів** (рис.2):

**1. Picture Mushroom:**  додаток, який дозволяє користувачам фотографувати гриби й отримувати інформацію про них.

**2. iNaturalist:** це не лише додаток для розпізнавання грибів, але й для визначення різноманітності

рослин та тварин. Можна зробити фото гриба, завантажити його й отримати допомогу в ідентифікації від експертів та спільноти користувачів.

**3. Mushroom Identify:** цей додаток також використовує розпізнавання образів для ідентифікації грибів на основі фотографій.

**4. PlantNet:** це додаток, який допомагає в ідентифікації рослин, але може бути корисний і для розпізнавання деяких видів грибів.

Існує чимало мобільних додатків, які допомагають у розпізнаванні рослин за їх зовнішніми ознаками (рис.3). Ось декілька популярних додатків:

**1. PlantSnap:** цей додаток використовує штучний інтелект для роз-

| 14:32 四回网 ·<br>О, Пошук видів                                                            | ■ 图28.31 33%自     | 17:43 四回网·<br>О, Пошук видів                                                             | ■ 35世 ココ19%自 | 17:50 四 阿 三 ·<br>$\leftarrow$<br>О, Пошук видів                     | ■ 加音 / 18%曲        |
|------------------------------------------------------------------------------------------|-------------------|------------------------------------------------------------------------------------------|--------------|---------------------------------------------------------------------|--------------------|
| Ми недостатньо впевнені, аби щось<br>рекомендувати, але ось наші найкращі<br>пропозиції: | <b>12 Фільтри</b> | Ми недостатньо впевнені, аби щось<br>рекомендувати, але ось наші найкращі<br>пропозиції: | и фільтри    | Мы почти уверены, что это относится к роду:<br>Зморшок              |                    |
| Wood Mushroom<br>Agaricus sylvicola<br>Візуально схожі                                   |                   | <b>Funeral Bell</b><br>Galerina marginata<br>Візуально схожі                             |              | Pog Morchella<br>Кращі пропозиції                                   | <b>III</b> Фільтри |
| Stubble Rosegill<br>Volvopluteus gloiocephalus<br>Візуально схожі                        |                   | Yellow Deer Mushroom<br>Pluteus chrysophlebius<br>Візуально схожі                        |              | $Mel-22$<br>Morchella brunnea<br>Візуально схожі                    |                    |
| Печериця звичайна<br>Agaricus campestris<br>Візуально схожі                              |                   | <b>False Funeral Bell</b><br>Kuehneromyces lignicola<br>Візуально схожі                  |              | black morel<br>Morchella angusticeps<br>Візуально схожі             |                    |
| Печериця лісова<br>Agaricus sylvaticus<br>Візуально схожі                                |                   | Olive Lute<br>Callistosporium luteo-olivaceum<br>Візуально схожі                         |              | Morchella norvegiensis<br>Morchella norvegiensis<br>Візуально схожі |                    |
| Amanita sect. Amarrendiae<br>Amarrendiae<br>Візуально схожі                              |                   | Orange Faint Foot<br>Mushroom<br>Heimiomyces tenuipes<br>Візуально схожі                 |              | Morchella snyderi<br>Morchella snyderi<br>Візуально схожі           |                    |
| Slender Parasol<br>Macrolepiota mastoidea<br>Візуально схожі                             |                   | Chromosera cyanophylla<br>Chromosera cyanophylla<br>Візуально схожі                      |              | Landscaping Black Morel<br>Morchella importuna<br>Візуально схожі   |                    |
| <br>$\bigcirc$                                                                           |                   | 111<br>$\bigcirc$                                                                        |              | Ш<br>$\circ$                                                        | L                  |

*Рис.2. Мобільні додатки для розпізнавання грибів*

пізнавання рослин за фотографіями їх листя, квітів, стебел і багатьох інших характеристик.

**2. PictureThis:** аналогічно до PlantSnap, цей додаток пропонує функцію розпізнавання рослин за допомогою фотографій.

**3. FlowerChecker:** цей додаток ви-

користовують професійні ботаніки для розпізнавання рослин. Можна надіслати фотографію, а експерти швидко ідентифікують рослину.

**4. iNaturalist:** додаток, який спрямований не лише на розпізнавання рослин, а й на збір інформації про природу взагалі. Користувачі можуть додавати фотографії та отримувати відповіді від експертів з усього світу.

Такий додаток, як iNaturalist, надає можливість автоматичного розпізнавання видів як доповнення до користувальницької ідентифікації видів тварин та рослин. Зображення розпізнаються

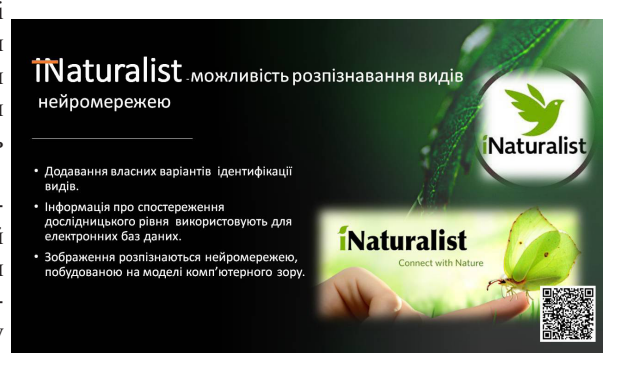

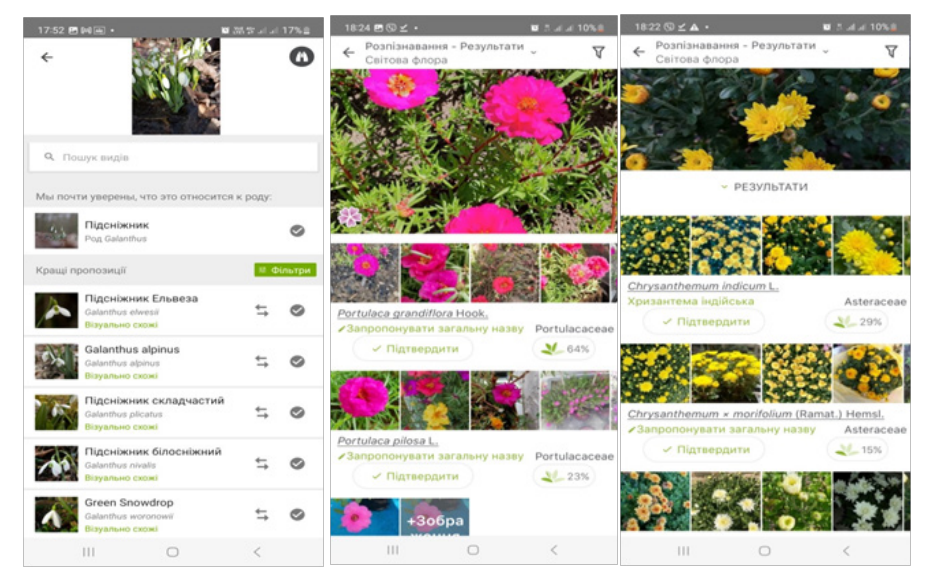

*Рис. 3. Мобільні додатки для розпізнавання рослин*

нейромережею, побудованою на моделі комп'ютерного зору і навченою великою базою самого проєкту. Складнощі з розпізнаванням виникають, якщо пропонується рідкісний вид, зображення поганої якості або коли на зображенні присутні відразу декілька видів. У цьому випадку нейромережа може запропонувати визначити більший таксон. Навчання моделі на оновлених даних відбувається один-два рази на рік. Користувачі можуть додавати свої варіанти ідентифікації видів до спостережень, зроблених іншими. На основі зібраних даних і отриманих ідентифікацій спостереження можуть отримати статус «Звичайний», «Потрібна ідентифікація» і «Дослідницький рівень». Інформацію про спостереження дослід-

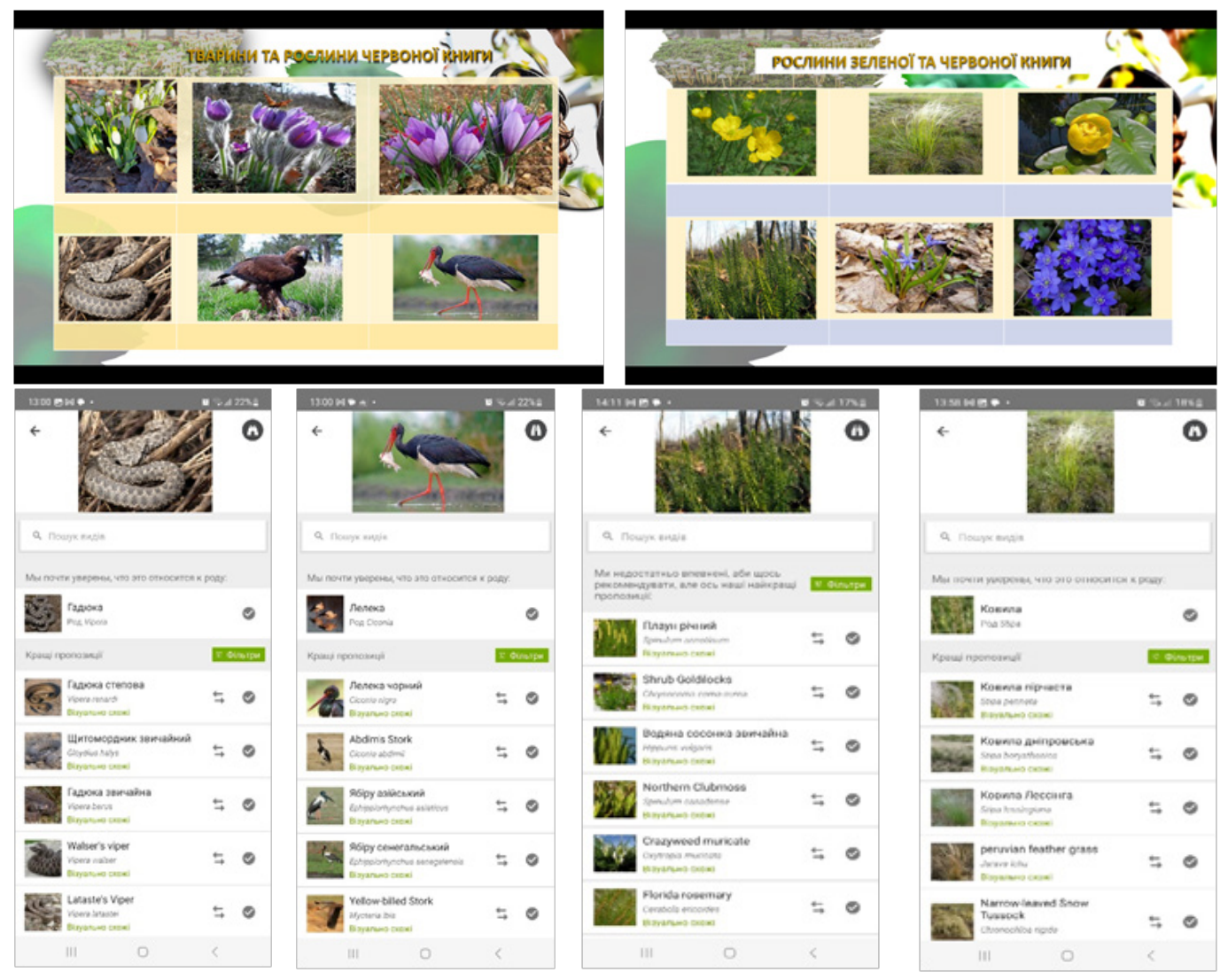

*Рис.4. Приклади використання матеріалу на уроці*

Таким чином, мобільні застосунки представляють новий тренд, який робить процес навчання більш різноманітним і спонукає до самоосвіти користувачів інтернету протягом життя. Представлені мобільні застосунки є ефективним інструментом мотивації здобувачів освіти під час вивчення багатьох тем з курсу «Біологія і екологія», дозволяють покращити освітній процес, стимулюють інтерес до навчання, розвивають пізнавальні навики, а також компетентнісний потенціал у зборі даних, спостереженнях, аналізі, формуванні висновків, екологічній грамотності, формують інформаційно-цифрову компетент-

> ність та розуміння гармонійної взаємодії людини й природи. Дані ресурси допомагають проводити цікаві інтерактивні

> > співпрацю

довищ існування.

ницького рівня часто використовують для електронних баз даних.

Щоб краще мотивувати здобувачів освіти до вивчення біології, я періодично використовую вищезазначені додатки для розпізнавання видів організмів. Наприклад: на уроці з теми «Червона книга та чорні списки видів тварин. Зелена книга України» здобувачам освіти було запропоновано таблиці (рис.4), в яких необхідно було з'ясувати назву тварин та рослин, які належать до «Червоної книги» або «Зеленої книги». Для актуалізації опрацювання цього завдання варто разом з учнями повторити в усній формі пройдений матеріал з теми «Адаптації» та визначити пристосування цих видів до сере-

« Технології можуть зробити экиття простішим...»

и уроки та удоскона-<br>Стів ДЖОБС, засновник компанії Арріе пювати співпрацю

викладача зі здобувачами освіти в онлайн-середовищі.

#### **Список використаних джерел**

1. Косик В.М., Хомич Т.А., Хомич Ю.Є. Використання мобільний пристроїв та планшетів на базі ОС Android в навчальному процесі // Комп'ютер у школі та сім'ї. – №4. – 2014.

2. Формування інформаційної культури учнів загальноосвітніх навчальних закладів: наук.-метод. рекомендації. Рубан А.І. (упоряд.). – Київ, 2005.

3. Практична медіаосвіта: медіаграмотність в освітньому просторі: навч.-метод. посібник. Байдик В.В., Проніна О.В. (уклад.); Байдик В.В. (ред.). – Лисичанськ, 2021.

4. Електронний ресурс. – URL: https://sqe.gov.ua/yak-vchitelyuorganizuvati-svoyu-robotu-p/

#### **Юлія ШТИХ,**

*викладач ЗП(ПТ)О «Чугуївський регіональний центр професійної освіти Харківської області»*

## **ГРА ЯК ЗАСІБ АКТИВІЗАЦІЇ ТВОРЧОЇ ДІЯЛЬНОСТІ ЗДОБУВАЧІВ ОСВІТИ НА УРОКАХ ЗАРУБІЖНОЇ ЛІТЕРАТУРИ**

Сьогодення з його динамічними змінами в усіх сферах людської діяльності зумовлює зростаючу потребу суспільства у формуванні творчої особистості з високим рівнем інтелектуального розвитку, творчих можливостей, здатної до створення та засвоєння інновацій у будь-якій галузі. Надзвичайну роль у формуванні такої особистості відіграють уроки зарубіжної літератури, які спрямовані на те, щоб ознайомити учнів із літературою не тільки свого народу, а й народів усього світу.

Слід усвідомлювати, що учень – не пасивна фігура освітнього процесу, тому педагог повинен прагнути дати йому не лише певний вантаж знань, а навчити мислити, стимулювати роботу думки, постійну потребу вчитися, самостійно здобувати знання, спостерігати. Сприяють цьому ігрові методи навчання та виховання, які впливають і на пізнавальну, і на

<u>. . . . . . . . . . . . . . . . . . .</u>

емоційно-особистісну сферу особистості.

Основними структурними складовими літературної гри є ігровий задум, правила, ігрові дії, пізнавальний зміст або дидактичне, творче домашнє завдання, обладнання, результати гри. Гра розвиває інтелектуальні, творчі здібності здобувача освіти, пам'ять, уяву, вміння класифікувати та систематизувати матеріал; допомагає організувати спілкування учасників, регулювати міжособистісні стосунки. Вона формує естетичний смак учня, стимулює його активність, ініціативу, допитливість, комунікативний розвиток, розширює ерудицію та поглиблює знання. Учасники освітнього процесу мають можливість набувати комунікативних умінь і навичок спілкування.

Отже, використовуючи ігрові моменти, викладач має можливість реалізувати дидактичний принцип зацікавленості.

#### Літературна гра «ЗНАВЦІ ЗАРУБІЖНОЇ ЛІТЕРАТУРИ» *(захід проводиться онлайн зі здобувачами освіти І курсу)*

**Мета:** (формувати компетентності) *предметні:* літературні вміння;

*ключові:* виконувати аналіз художніх творів, аналіз літературних образів; *комунікативні:* запам'ятовування змісту тексту, визначення художніх засобів, уміння залучатися в зміст завдання;

*інформаційні:* усвідомити зміст повідомлюваного, установити зв'язки між одержаною інформацією;

*загальнокультурні:* сформувати відповідальне ставлення до зарубіжної літератури, до художнього слова, навички самовдосконалення; розвивати пізнавальний інтерес, логічне мислення.

**Очікувані результати:** сформованість у здобувачів освіти ціннісного ставлення до скарбниці зарубіжної літератури; розширення та збагачення знань.

#### **І. ОРГАНІЗАЦІЙНА ЧАСТИНА.**

*1.1.Поетична хвилинка. (На фоні мелодії викладачка читає вірш)* Любіть книгу!

У книги люди, наче бджоли в соти Знесли духовний, чародійний мед. Сліпцеві очі ним протри, і вмить Побачить сонце й голубі висоти, Відчує мислі найстрімкіший лет,

Збагне людські страждання і турботи, Поможе іншим темряву збороти, Рвучи з очей пов'язки чорних літ! Благословенна та ясна година, Коли буквар до рук бере дитина, Коли читає "Кобзаря" юнак, Коли Франка "Огромнії сонети" Підносять дух, коли говорять Гете, Шекспір, Міцкевич, Бальзак. *Дмитро Павличко*

#### *1.2. Вступне слово викладача.*

Добрий день усім присутнім! Радо вас вітаю і запрошую стати учасниками й глядачами літературної гри «Знавці зарубіжної літератури».

Якщо під час заходу почуєте сигнал «Повітряна тривога», то дотримуйтеся алгоритму дій. Ви про нього знаєте, але я нагадую.

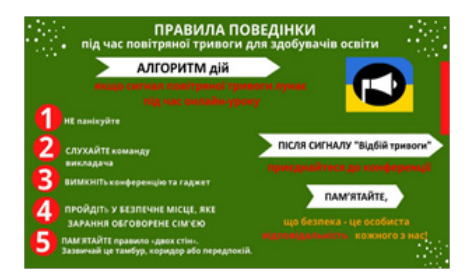

Сьогодні ми спробуємо більше пізнати один одного, зробити спроби пригадати деталі того, що читали чи бачили, здогадатися і правильно зробити висновок. Насправді першість під час гри буде віддана Пам'яті, Кмітливості, Швидкості, Логіці. А галузь знань – зарубіжна література.

Грають дві команди першокурсників – здобувачі освіти навчальних груп ПМТЕ-23 та ОКП-1. Склад команди – 6 учасників. Команди будуть змагатися за звання кращих знавців зарубіжної літератури. Між конкурсами для відпочинку пропонуються пізнавальні хвилинки для вболівальників: вони зможуть дати додаткові бали команді, за яку вболівають. Оцінювати гру команд буде справедливе журі. *(Журі отримує картку оцінювання літературної гри (Додаток 1).*

Результати літературної гри будуть оголошені по завершенні. Переможцем буде визнано команду, яка набере найбільшу кількість балів.

#### *1.3. Емоційне налаштування на гру.*

Давайте напишемо побажання командам на сьогоднішню гру. *(Надається покликання у чат, учні переходять за ним)*: https://www.menti.com/ alvrntauib53

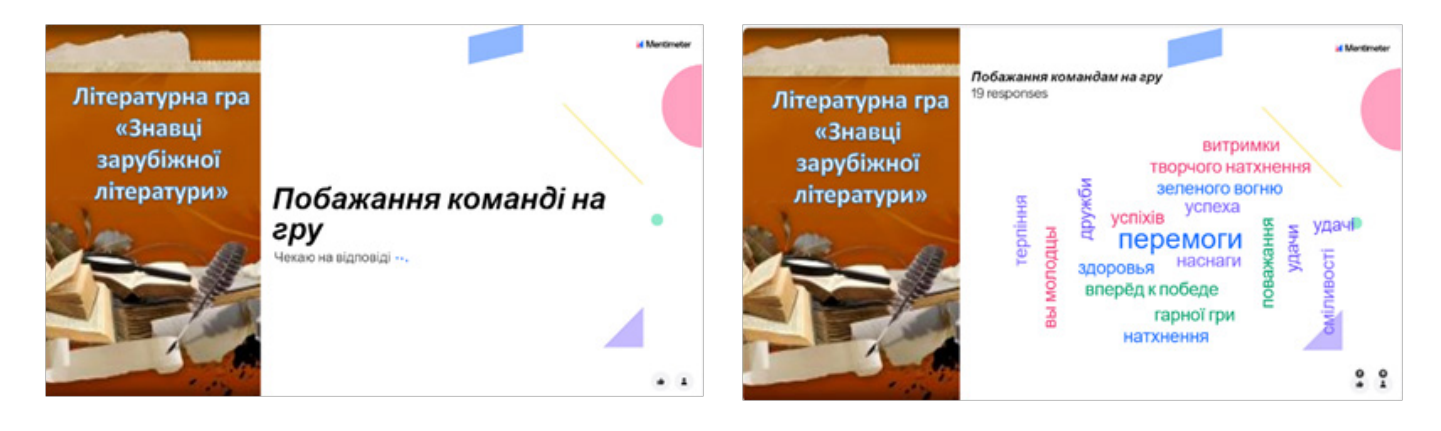

#### ХІД ЛІТЕРАТУРНОЇ ГРИ

#### **ІІ. ОСНОВНА ЧАСТИНА.**

*2.1. Розминка «Жартівлива вікторина».*

Щоб дізнатися, яка команда матиме честь відповідати першою, ми розпочнемо з розминки «Жартівлива вікторина».

**Умови розминки:** Та команда, яка першою знає відповідь – відповідає. І, звичайно, команда, яка дасть найбільше правильних відповідей, та і розпочинає першою літературну гру. За кожну правильну відповідь команда отримує 1 бал. Максимальна кількість балів – 8.

#### **ЖАРТІВЛИВА ВІКТОРИНА**

♦ **Дантист** – це літературознавець, який спеціалізується на творчості Данте, або …..? *(Зубний лікар)*

♦ **Педантичність** – це наслідування Данте або ….? *(Надзвичайна точність і акуратність)*

♦ **Гример** – це дослідник творчості братів Грімм або ….? *(Працівник театру, який займається гримуванням артистів)*

♦ **Хоббіт** – це людина, у якої є хобі, або …? *(Казковий персонаж Джона Толкієна)*

♦ **Критик** – це житель грецького острова Крит або людина, яка …..? *(Людина, яка займається критикою. А житель острова Крит – критянин)*

♦ Скільки років було Вільяму Шекспіру, коли він народився? *(Нуль)*

♦ І Мазай, і Піхто – вони хто? *(Кожен з них – дід)*

♦ За що математики дуже люблять **епіграми** та **епітафії**? *(За те, що в них є їх улюблене число Пі – 3,14: епіграма, епітафія)*

*2.2. Конкурс «Візитна картка» (представлення команд).*

Умови конкурсу: Капітани команд знайомлять зі складом своїх команд, з

назвою та девізом. За конкурс максимальна кількість – 15 балів. *(Звучить музика, капітани знайомлять усіх присутніх зі складом команд).*

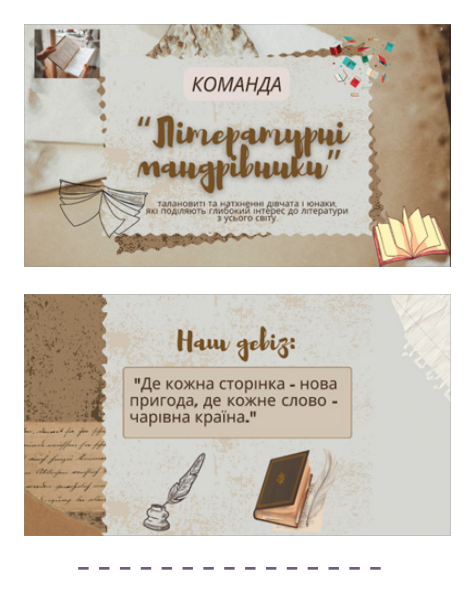

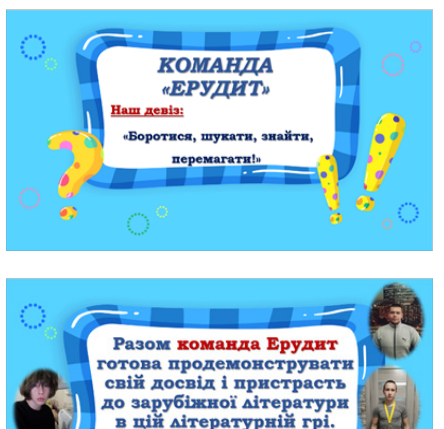

*2.3. «Своя гра» – категорії завдань.* **Умови гри:** Команда називає категорію та цифру завдання. Якщо команда не дає правильної відповіді, то можливість заробити додаткові бали має команда-суперник. Кожна правильна відповідь оцінюється в 1 бал.

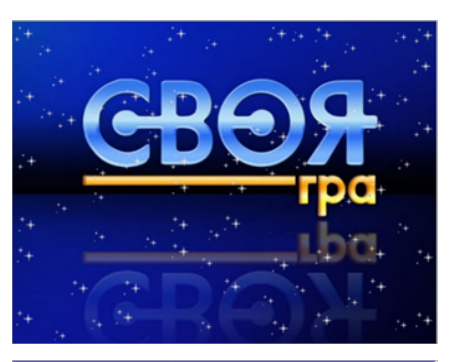

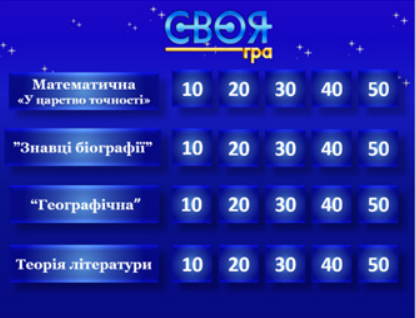

**Математична гра «У царство точності».**

1. Цифра, яка є символічною для твору Данте? *(100 – символ досконалості)*

2. Скільки років тривала Троянська війна? *(10)*

3. Скільки років Одіссей був відсутній вдома? *(20)*

4. Вік Цахеса на початку твору? *(2,5 роки)* 

5. Скільки кіл Пекла у творі Данте «Божественна комедія? *(9)*

**«Знавці біографії»**

1. Пройшов шлях від суфлера, актора до драматурга, і його ім'я часто згадують, говорячи про театр «Глобус» *(Вільям Шекспір)*

2. Поет-новатор: один із перших використав верлібр *(Волт Вітмен)*

3. Автор повісті-казки «Крихітка Цахес на прізвисько Циннобер»? *(Е.Т.А.Гофман)*

4. За легендою цей письменник був сліпим. *(Гомер)*

5. Його називають «останнім поетом

Середньовіччя і першим поетом Нового часу» *(Данте Аліг'єрі)*

#### **Географічна гра**

1. Батьківщина Одіссея? *(Ітака)*

2. В якому князівстві відбуваються події твору «Крихітка Цахес на прізвисько Циннобер»? *(Керепес)*

3. Місця, пов'язані з ім'ям Гомера? *(Смірна, Неон Тіхос, острів Іос, Хіос)*

4. Хто народився у Флоренції у шляхетній родині? *(Данте)*

5. Де навчався принц Гамлет? В якій країні? *(В Англії, у Віттенберзькому університеті, одному з найпрогресивніших навчальних закладів епохи)*

#### **Теорія літератури**

1. Яким віршованим розміром написані поеми Гомера? *(Гекзаметром)*

2. Дайте визначення "епічної поеми". Які епічні поеми ви знаєте? *(Епічна поема – один із жанрів ліроепосу; твір значного обсягу (переважно віршований), «у якому поєднуються епічні (зовнішній сюжет, характери, оповідна форма) та ліричні елементи (авторські переживання, ліричні відступи, розкриття внутрішнього світу героїв). Гомер "Іліада", "Одіссея", Данте "Божественна комедія")*

3. Що таке трагедія? *(Трагедія – драматичний твір, який ґрунтується на гострому непримиренному конфлікті, що призводить, як правило, до загибелі героя (героїв)*

4. Роздуми персонажа вголос. Назвіть відому вам форму мовного спілкування. *(Монолог. Монолог Гамлета «Бути чи не бути»)*

5. Окресліть значення понять "оригінал" і "переклад". Назвіть відомих українських перекладачів. *(Оригінал – текст, створений мовою, якою володіє і яку обрав автор. Переклад – текст, відтворений засобами іншої мови зі збереженням єдності змісту і форми. Перекладачі: Л.Українка, І.Франко, П.Куліш, М.Рильський, М.Лукаш, М.Стріха…)*

#### **ДЛЯ ВБОЛІВАЛЬНИКІВ**

#### **1. Гра «Знайди пару».**

**Умови гри:** Ось імена літературних героїв. Назвіть їх коханих жінок, по-

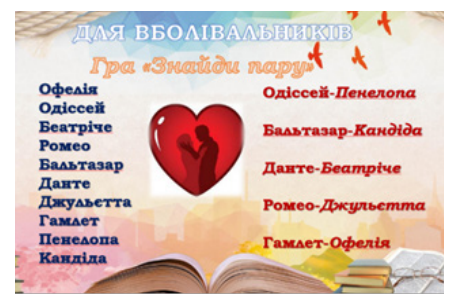

друг. За кожну правильну відповідь – 1 бал. Максимальна кількість балів – 5. Це додаткові бали команді, за яку вболівають.

Літературні герої: Одіссей *(Пенелопа)*, Бальтазар *(Кандіда)*, Данте *(Беатріче)*, Ромео *(Джульєтта)*, Гамлет *(Офелія)*

**2.4. Конкурс капітанів «Склади пазли».**

**Умови конкурсу:** Скласти пазли за найкоротший час. За поданою ілюстрацією назвати автора та назву твору, до

> якого належить герой/ героїня; дати характеристику образу героя/ героїні (5-6 речень). Оцінюється конкурс у 8 балів.

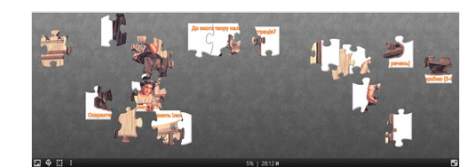

https://www. jigsawplanet. com/?rc=play&pid= 3020e78611a9 *(Гомер «Одіссея», Пенелопа)* https://www.

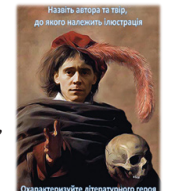

jigsawplanet. com/?rc=play&pid=3a8bbb48c02d *(Шекспір «Гамлет», Гамлет)*

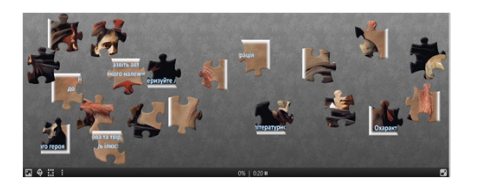

#### **ДЛЯ ВБОЛІВАЛЬНИКІВ**

2. Доля яких зарубіжних письменників пов'язана з Україною? *(окрім російських).*

**Умови:** Кожне назване прізвище письменника – 1 бал *(додаткові бали команді, за яку вболівають).*

**2.5. Домашнє завдання «Реклама улюбленого літературного твору/ книжки».**

Настала черга перевірити ваше домашнє завдання, яке отримала кожна команда – зробити рекламу улюбленого літературного твору/книжки.

**Умови завдання:** Головне в конкурсі – включити уяву, фантазію, артистизм і вміння зацікавити твором. Найвища оцінка – 14 балів.

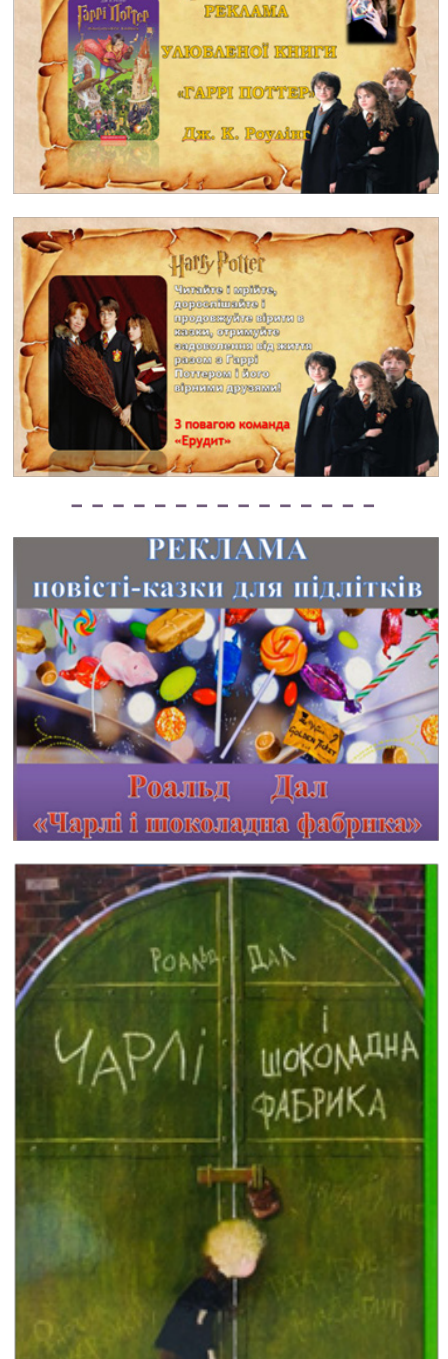

Harry Potter

**ДЛЯ ВБОЛІВАЛЬНИКІВ 3. Інтерактивна гра «Країна – батьківщина поета і письменника».**

**Умови гри:** Установіть відповідність автора і країни, де він народився. Кожне правильно з'єднане прізвище з країною оціню-

ється в 1 бал. Максимальна кількість балів за гру – 12 *(додаткові бали команді, за яку вболівають)*.

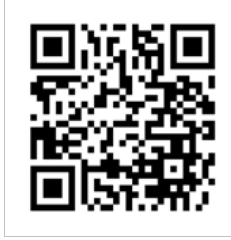

#### **ІІІ. ЗАКЛЮЧНА ЧАСТИНА. РЕФЛЕКСІЯ.**

Поки журі підводить підсумки нашої літературної гри, підведемо й ми невеличкий підсумок – що дала нам ця гра? https://www.menti.com/alvrntauib53

Наша гра добігла кінця. Надаємо слово журі для підведення підсумків літературної гри *(оголошується команда-переможець).* 

Так ми перевірили кмітливість, ерудицію, спостережливість, увагу. Пригадаємо девіз грецьких олімпіад: «Головне – не перемога, а участь!».

Саме ви – майбутнє нашої держави. Тож своїми знаннями, здобутками збагачуйте її. Будьте гідними своїх предків, любіть рідну землю, бережіть волю і незалежність України. Незважаючи на усі негаразди, ми прагнемо одного – спокою, миру та чистого блакитного неба над головою. Знаючи, поважаючи та порівнюючи культуру та звичаї інших народів, ви навчитеся ще більше любити свою маленьку батьківщину, свою країну, де ви зростаєте, навчаєтесь та формуєтесь як особистість, як людина з великої літери. *(Нагородження капітанів команди та учасників сертифікатами за активну участь).*

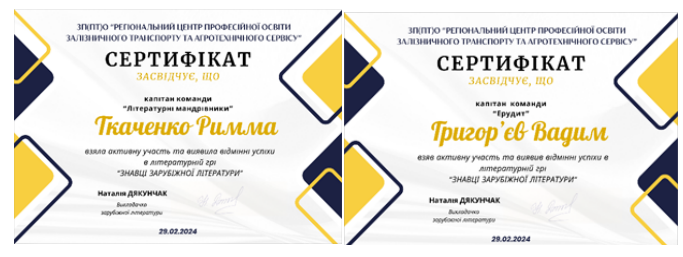

**Список використаних джерел**

1. Бабенко О. Розвиток творчих здібностей учнів // Дивослово. – 2009. – №11.

- 2. Електронні ресурси. URL:
- https://www.mentimeter.com/

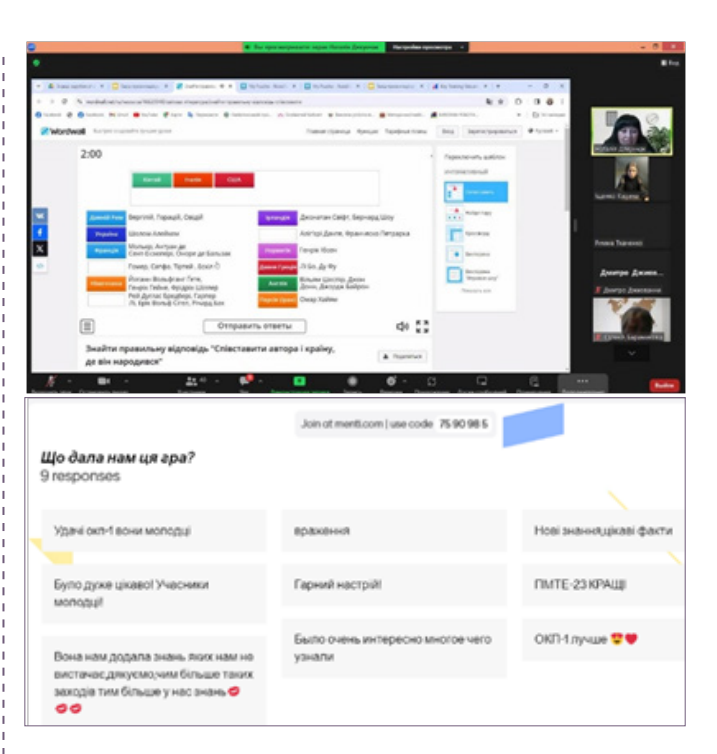

- https://wordwall.net/
- https://www.jigsawplanet.com/
- uroclit.blogspot.com

3. Зарубіжна література (рівень стандарту): підруч. для 10 кл. закладів загальної середньої освіти/О.О.Ісаєва, Ж.В.Клименко, А.О.Мельник. – К.: УОВЦ «Оріон», 2018. – С.7-91. – URL: https://lib.imzo.gov.ua/yelektronn-verspdruchnikv/10-klas/3-zarubzhna-lteratura-10-klas/zarubzhnalteratura-rven-standartu-pdruchnik-dlya-10-klasu-zakladvzagalno-seredno-osvti-sava-oo-klimenko-zhv-melnik-ao/

4. Скворчевська О.В. Ігрові методики роботи з учнями 5-9 класів. Х.: «Основа», 2007.

Лолаток 1

#### Картка оцінювання літературної гри «ЗНАВЦІ ЗАРУБІЖНОЇ ЛІТЕРАТУРИ»

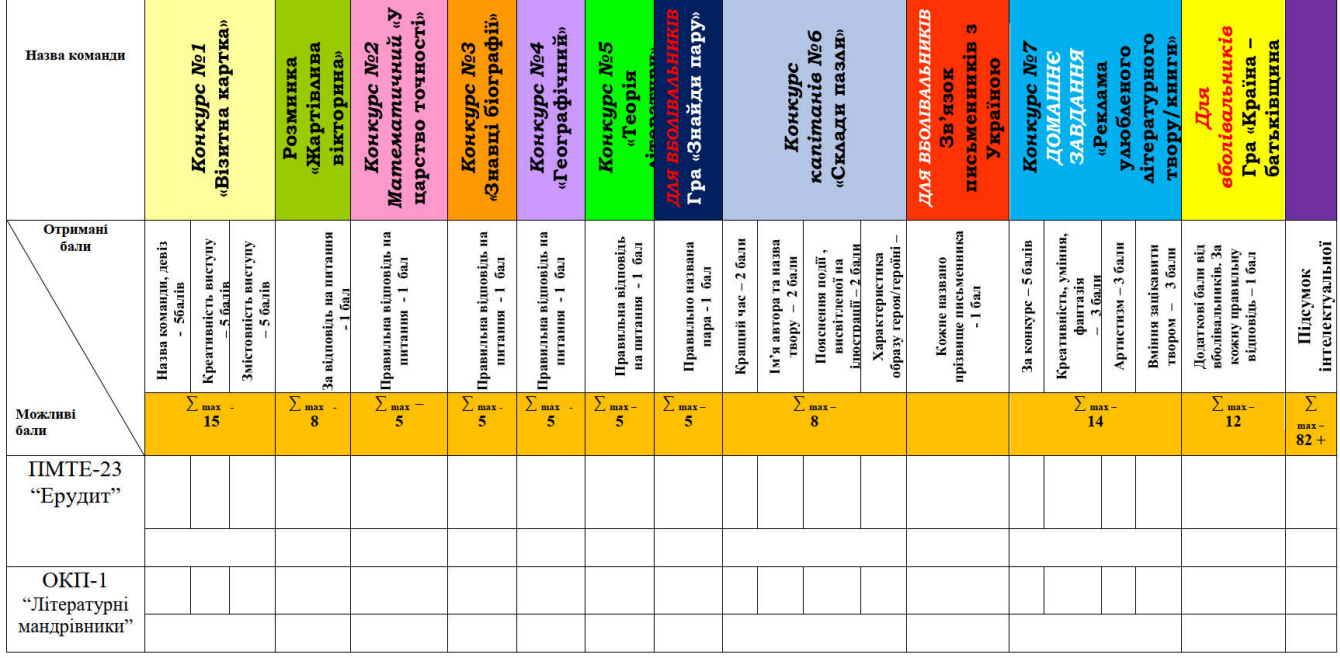

#### **Наталія ДЯКУНЧАК,**

*викладачка ЗП(ПТ)О «Регіональний центр професійної освіти залізничного транспорту та агротехнічного сервісу»* 

# **ІНФОРМАЦІЙНА ДІЯЛЬНІСТЬ БІБЛІОТЕКИ ЗАКЛАДУ В ОНЛАЙН-ФОРМАТІ**

Події, що відбулися останніми роками (COVID-19, повномасштабне вторгнення рф на територію нашої країни) змінили умови здійснення освітнього процесу, зокрема спричинили перехід на дистанційне навчання. Це також вплинуло і на бібліотечну роботу у ЗП(ПТ)О.

Незважаючи на ситуацію, що склалася, освітянські бібліотеки продовжують інформаційну і просвітницьку роботу, а в зв'язку з умовами дистанційного навчання максимально приділяють увагу саме віртуальному спілкуванню, розширенню електронного ресурсу бібліотеки, обслуговуванню користувачів в режимі онлайн.

Дієвими стають сайти бібліотек та сторінки в соцмережах. Тож бібліотеки ЗП(ПТ)О зосередили свою діяльність на створенні та просуванні електронних бібліотечних ресурсів як через веб-сайти закладів освіти, так і через віртуальні групи мобільного телефону та соціальні мережі.

Відповідно до загальних тенденцій часу працює бібліотека ДНЗ «Регіональний центр професійної освіти будівельних технологій Харківської області» (далі – Центр).

Основні завдання, які виконує бібліотека Центру на сьогодні:

1. Інформаційний супровід освітнього процесу.

2. Формування в учасників освітнього процесу інформаційної компетентності.

3. Накопичення і зберігання інформаційних ресурсів.

4. Накопичення архіву відео й аудіоматеріалів про заходи, проведені у Центрі, урочисті зібрання, пам'ятні дати.

Пріоритетним напрямом роботи бібліотеки Центру є інформаційна діяльність, тому першочергово діяльність спрямована на створення медіатеки на веб-сайті закладу освіти: розміщено на веб-сторінці бібліотеки електронні версії підручників із загальноосвітньої та професійної підготовки, довідкові видання (енциклопедії, словники, довідники тощо) за професіями, з яких здійснюється підготовка здобувачів освіти в Центрі, а також додаткові мате-

ріали, доступні для роботи в онлайн-режимі або для завантаження на rаджети учнів. Вивчаючи запити і потреби учасників освітнього процесу та аналізуючи освітні інтернет-платформи, бібліотекарі розширюють медіатеку як власними електронними інформаційними продуктами (презентації до знаменних дат), так і тематичними переліками цікавих і корисних інтернет-ресурсів.

Зараз, коли триває ще й інформаційна війна з боку рф, особлива увага зосереджується на медіаграмотності здобувачів освіти, їх уміннях розпізнавати й критично оцінювати інформаційні маніпуляції, перевіряти їх достовірність через офіційні джерела; на засвоєнні правил безпеки при користуванні інтернет-мережами. Для цього в бібліотеці Центру збираються матеріали, призначені допомагати педагогічним працівникам, здобувачам освіти інформаційно протидіяти агресорові. В закладі постійно проводяться виховні години, на яких розглядаються питання, пов'язані з інформаційною безпекою здобувачів освіти. Для підготовки інформаційної виставки з цієї теми використано інформаційні матеріали Українського інституту національної пам'яті.

Також у бібліотеці закладу зібрано онлайн-ресурси, спрямовані на збереження власного життя та безпеку учасників освітнього процесу; на психологічну підтримку педагогів, учнів, батьків під час воєнного стану й у повоєнний період. Особлива увага приділяється інформації щодо правил поведінки населення під час воєнних дій, сигналів тривоги тощо, а також на питаннях поводження з незнайомими і потенційно небезпечними предметами. Для кращого запам'ятовування ця інформація подана у вигляді коротких текстових інструкцій, інфографіки, відео тощо.

Важливим напрямком діяльності бібліотеки Центру є спрямованість на формування в учнів активної громадянської позиції, патріотизму, поваги до культурних цінностей українського народу, його історико-культурної спадщини, традицій, державної мови. Це системна робота, яку бібліотекарі спільно з викладачами реалізують через формування україномовного середовища, популяризацію книжок українських авторів (класиків та сучасних), презентуючи їх через віртуальні бібліотечні форми (віртуальні виставки, інтерактивні плакати, відеоогляди тощо), залучаючи учнів до проєктної діяльності, які проходять в режимі онлайн через соціальні мережі.

Для закріплення отриманих учнями знань та їх застосування на практиці бібліотекарями і викладачами створюються інтерактивні електронні продукти, зокрема онлайн-вікторини, онлайн-ігри та вправи, які слугують доповненням до вивчення певних тем, дат, подій, доповнюються прикладами з інтернет-мережі.

Виставкова діяльність бібліотек є важливою складовою бібліотечно-бібліографічного обслуговування користувачів бібліотеки. Важко уявити проведення інформаційних або виховних заходів без супроводу книжково-ілюстративної виставок. Саме книжково-ілюстративна виставка є засобом розкриття інформаційних ресурсів бібліотек, дієвим засобом впливу на формування читацької уваги, візитною карткою, що відображає напрям закладу освіти і творчі можливості бібліотекаря.

З упровадженням дистанційної форми обслуговування бібліотекарі відразу почали застосовувати такий вид бібліотечної послуги як віртуальні виставки. Це для бібліотеки дієвій спосіб взаємодіяти з аудиторією у цифровому середовищі. Вони дозволяють створювати електронні аналоги традиційних виставок з можливістю використання різноманітних мультимедійних елементів, таких як відео, зображення, аудіофайли тощо.

Для створення віртуальних виставок створюються цікаві презентації із використанням зображень, інфографіки, 3D-об'єктів, аудіо- та відеофайлів, із застосуванням анімаційних ефектів або кінематографічного переміщення, із переходом на гіперпосилання. Використовуються такі сервіси: https:// photopeach.com/, https://prezi.com/, https://clideo.com/ https://wave.video/ua/ online-video-editor. У створенні віртуальних виставок активно співпрацює

з бібліотекарями викладач інформатики Центру Лариса СУМЦОВА.

На сьогодні підготовлені різноманітні віртуальні тематичні експозиції за професіями, виставки нових надходжень, ювілейні виставки, присвячені діячам української та світової науки і освіти, літератури, історії. Наприклад:

♦ постійна книжково-просвітницька виставка «Україна. Історія нескорених»: http://www.cpto2.com.ua/index.php/ component/content/article/44-hid-kat/1207-vistavka-istoriyaneskorenikh, https://youtu.be/sTagFuPWM7E

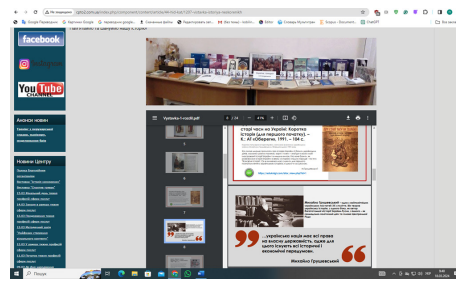

♦ віртуальна виставка до Дня спротиву окупації Автономної Республіки Крим та м. Севастополя «Спротив триває»: http://cpto2.com.ua/images/downloads/2024/25.02.2024. pdf

♦ віртуальна виставка до дня народження Т.Г.Шевченка «Тарас Шевченко – символ патріотизму і боротьби за свободу свого народу»: https://youtu.be/WBSAztSQySY

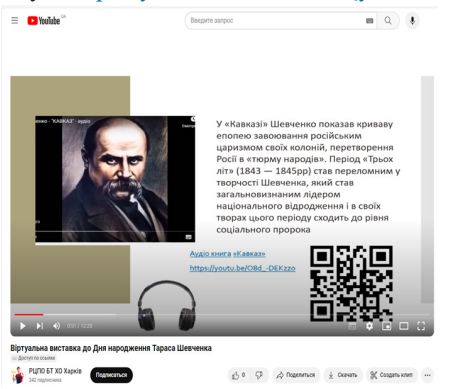

♦ віртуальна екскурсія до бібліотеки Центру: https:// youtu.be/luy0IBr1bqU

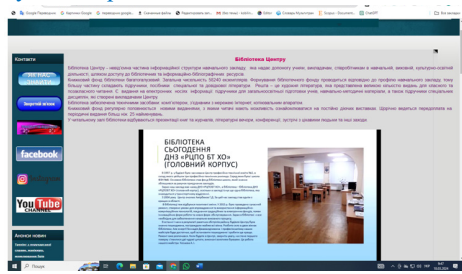

### **BICI** *Реєстраційне свідоцтво ХК №128, видане 01.02.94р.*

Головний редактор Тетяна РУСЛАНОВА Редактор Ольга ГОРЄНКОВА Технічний редактор Олена ЯКОВЕНКО Члени редакції: Юлія ДАВИДОВА, Наталія СОЛОГУБ, Владлена ДРОБНА, Зінаїда НАЗАРЕЦЬ

Молоде покоління українців розуміє важливість вивчення історії своєї країни. Як відомо, знання минулого допомагає краще розуміти сьогодення. Тому на часі було відкрити виставку, яка структурована за ключовими подіями в історії країни (за матеріалами Українського інституту національної пам'яті):

♦ І – Київська Русь, Галицько-Волинська держава.

♦ ІІ – Запорозька Січ та Українська козацька держава (Гетьманщина).

♦ ІІІ – УНР за часів Центральної Ради, Українська держава за Павла Скоропадського, УНР за Директорії та ЗУНР.

♦ ІV – сучасна Українська держава.

У кожному розділі виставки представлено інформаційні матеріали, які коротко розповідають про певний період та найбільш яскравих, видатних особистостей. Для більш детального вивчення теми пропонуються книги, які є в бібліотечному фонді Центру.

Для дистанційних відвідувачів вказано посилання на електронні бібліотеки, де книги можна безкоштовно завантажити.

Напередодні українських свят, річниці державних подій усі бажаючі запрошуються до бібліотеки ознайомитися з матеріалами виставки.

Пам'ятаймо та шануймо нашу історію! Віримо у Перемогу!

Бажано не зупинятися на досягнутому. Нові форми роботи потребують нових знань і навичок, тому ми, бібліотекарі, повинні постійно вчитися, вдосконалювати свої знання через участь у різнопланових тренінгах, семінарах, вебінарах, дистанційних курсах.

Знання й уміння, отримані під час навчання, дозволяють осучаснювати й урізноманітнювати роботу бібліотеки.

Підсумовуючи, зазначимо, що попри складнощі, спричинені війною, бібліотека Центру активно працює і має значний потенціал для подальшого розвитку. Шляхом постійного вдосконалення своєї роботи та впровадження сучасних підходів у роботу вона зможе надати якісні та інноваційні послуги для своїх читачів, сприяючи їхньому особистісному та інтелектуальному розвитку.

#### **Любов КОБИЛІНА,**

*бібліотекар ДНЗ «Регіональний центр професійної освіти будівельних технологій Харківської області»*

**Адреса редакції та видавця:** 61121, м. Харків, вул. Владислава Зубенка, 37, 4 поверх, Науково-методичний центр професійно-технічної освіти у Харківській області Тел. (0572) 69-32-79

> Зверстано та надруковано в лабораторії науково-інформаційної діяльності НМЦ ПТО за адресою: 61121, м.Харків, вул.Владислава Зубенка, 37

Електронна версія газети розміщується на інформаційно-освітньому порталі "ПТО Харківської області" ptu.org.ua та на сайті НМЦ ПТО http://nmc.ptu.org.ua

Н<sub>асерод</sub> https://www.facebook.com/groups/162399237723984/ https://www.youtube.com/channel/UCdcfmCAExXxFMNdAVpttCNg

Рукописи не повертаються і не рецензуються. Відповідальність за зміст інформації несе її автор. Точка зору авторів матеріалів може не збігатись з позицією редакції.